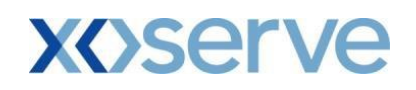

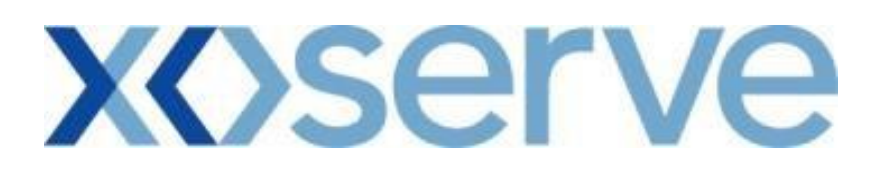

# **Gemini and NTS Exit Reform**

# *API Usage Guidelines*

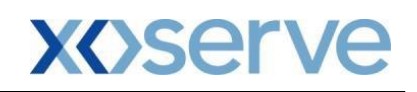

#### **Table of Contents**

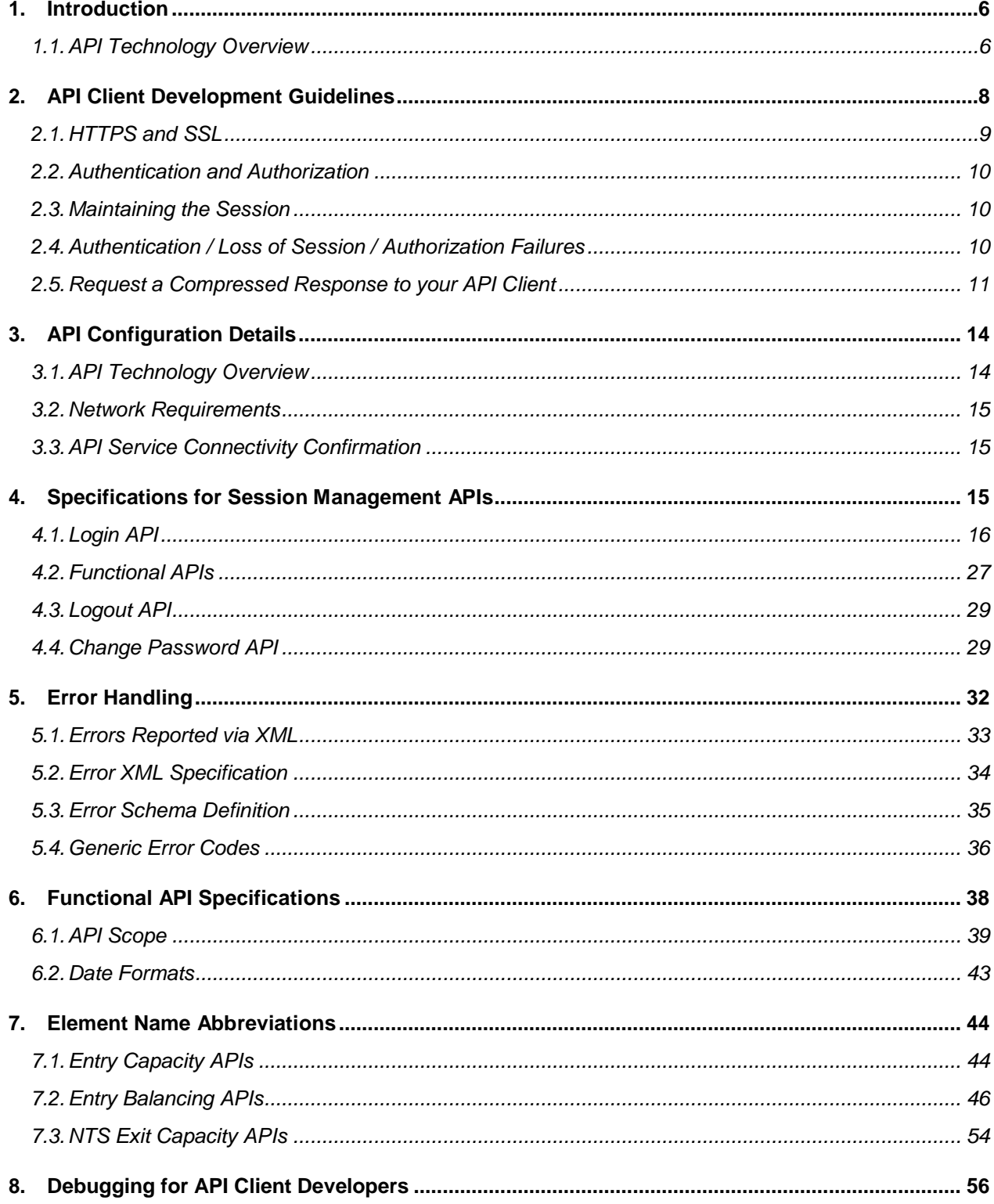

# **XOServe**

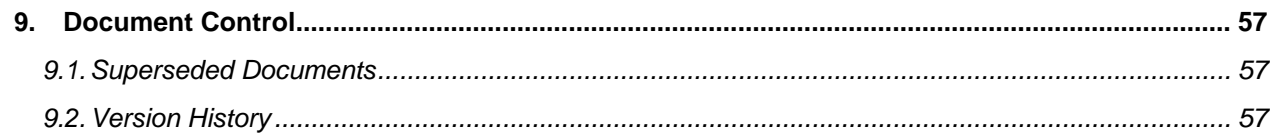

# **XOServe**

## **List of Figures**

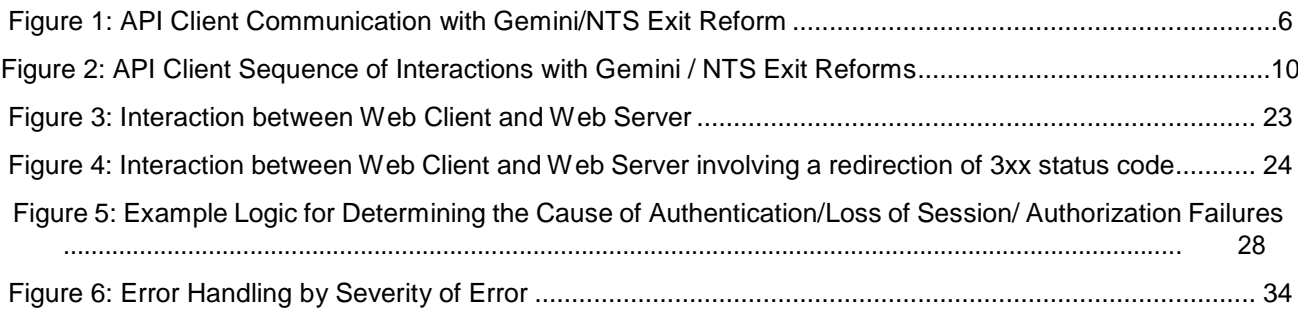

#### **List of Tables**

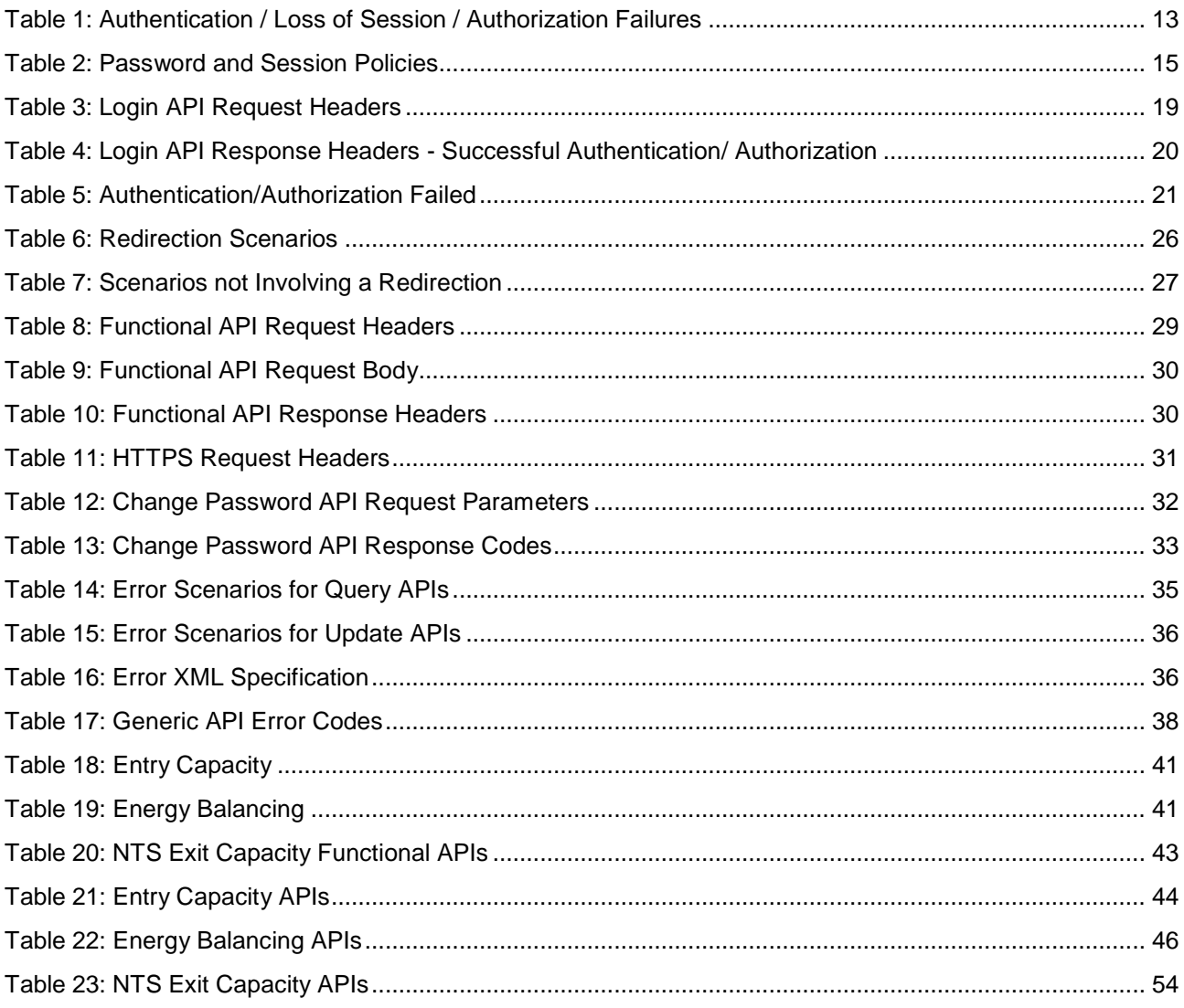

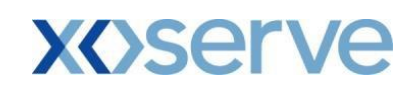

#### **List of Abbreviations**

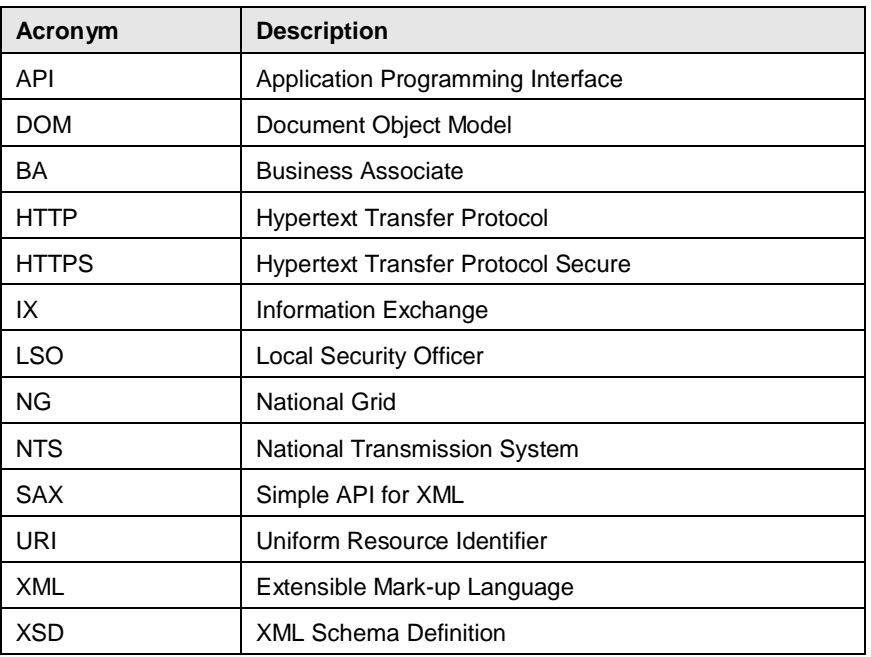

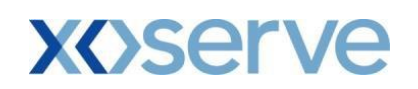

# <span id="page-5-0"></span>**1. Introduction**

The Gemini and National Transmission System (NTS) Exit Reform systems provide an alternative to screen access via Application Programming Interfaces (APIs), which can be used by National Grid Business Associates (BAs) to access specific Gemini and NTS Exit Reform functions. In order to access National Grid APIs, BAs must develop their own API clients.

APIs are split into two basic categories:

- Functional APIs: These implement the Gemini and NTS Exit Reform business processes that are accessible via APIs.
- Session Management APIs that is login, logout and change password.

This document provides:

- Guidelines for developing API clients (see Section 2)
- Guidelines on how to use APIs
- Specifications for Session Management APIs

This document does not provide:

- Specifications for the Functional APIs. These are captured in separate documents one for each API.
- Detailed explanations of the core technologies used to interact with the APIs (example HTTP, XML) – these are fully documented elsewhere (For example: publications of the World Wide Web Consortium). We will only explain aspects of these technologies that are especially pertinent to API client interaction with Gemini and NTS Exit Reform APIs.

**Note: The interaction between an API client and an API does not use Citrix technology. This is reserved for screen-based communication with Gemini / NTS Exit Reform.** 

## <span id="page-5-1"></span>**1.1. API Technology Overview**

The following figure illustrates the API client communication with Gemini/NTS Exit Reform.

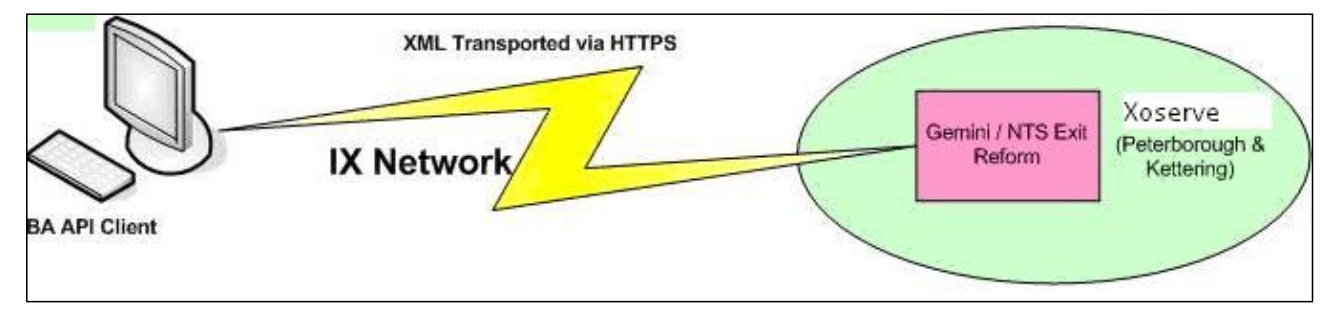

#### **Figure 1: API Client Communication with Gemini/NTS Exit Reform**

<span id="page-5-2"></span>API clients specify a URL to access an API. These URLs are different from those of Gemini and NTS Exit Reform screens. API clients must issue a Hypertext Transfer Protocol Secure (HTTPS) request that contains API input parameters in Extensible Mark-up Language (XML) format. After processing the request, Gemini / NTS Exit Reform will return an HTTPS response with the output data, also in XML format, in the body.

Each API interaction is therefore a request/response pair. Communication between BAs and Gemini / NTS Exit Reform for API access is via the IX network.

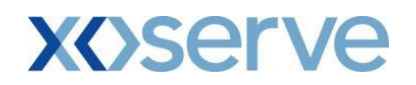

The core technologies used to interact with Gemini / NTS Exit Reform APIs are Hypertext Transfer Protocol (HTTP<sup>1</sup>) and XML. HTTP is used as the communications protocol. XML is used to represent the data that must pass between the API client and the Gemini / NTS Exit Reform APIs to invoke the relevant business functionality.

*Note 1: where the HTTP interaction between API client and Gemini / NTS Exit Reform APIs is described in this guide, this is in fact the standard interaction between a web client (normally a web browser) and a web server, supported by the HTTP protocol. In this respect, API client interaction with Gemini / NTS Exit Reform APIs differs only in that it is a two-way, XML-based message exchange alternative to the serving of HTML to a web browser.*

*Note 2: No XML is exchanged with the Session Management APIs, since they do not implement business functionality.*

 $1$  Or, more precisely HTTPS, since data transfer between API clients and Gemini NTS Exit APIs is secured. However, terms HTTP and HTTPS are used interchangeably without necessarily making the distinction.

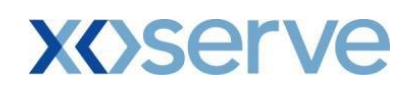

# <span id="page-7-0"></span>**2. API Client Development Guidelines**

The following diagram illustrates a typical sequence of interactions between an API client and Gemini / NTS Exit Reform during the lifetime of a session:

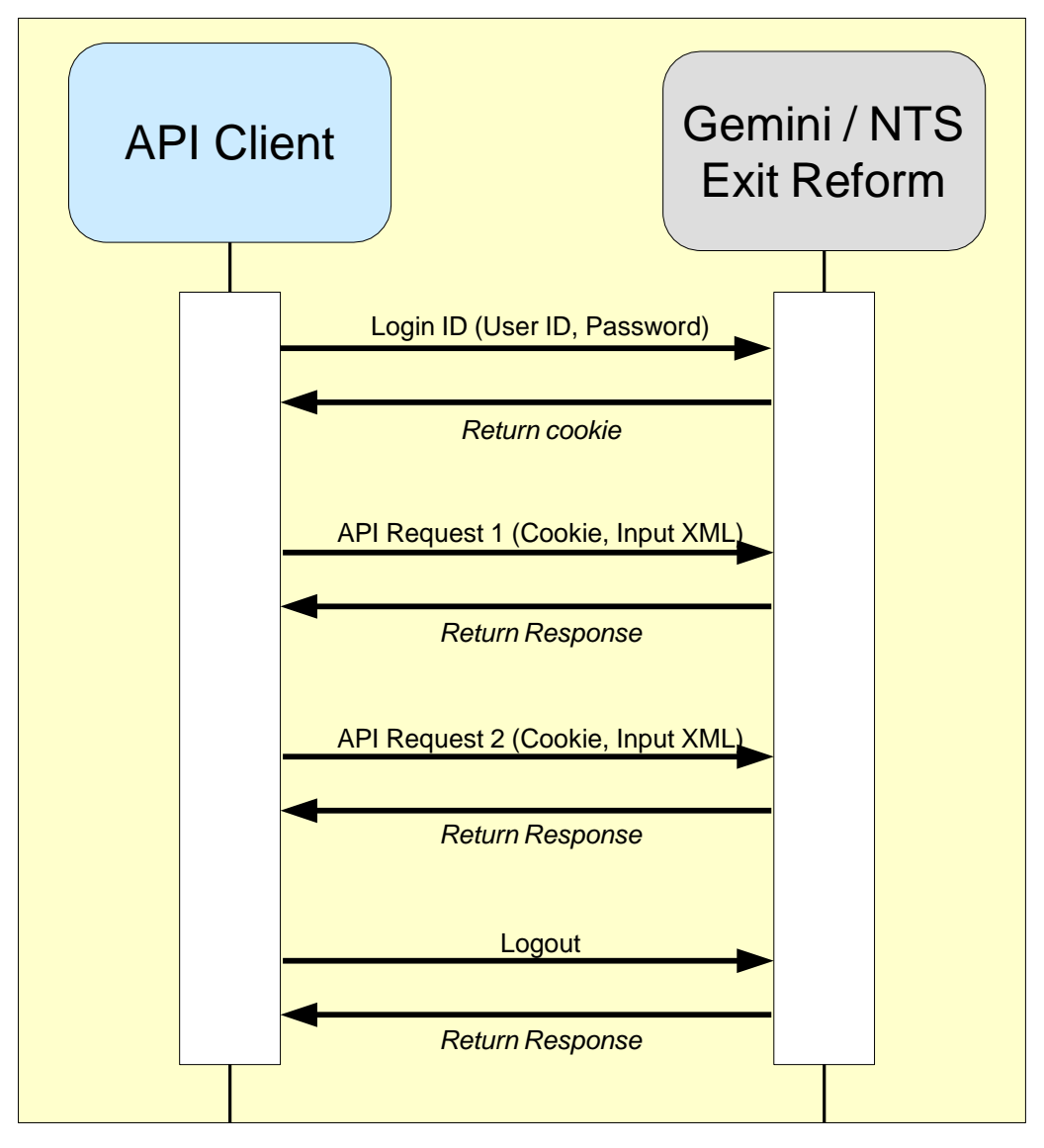

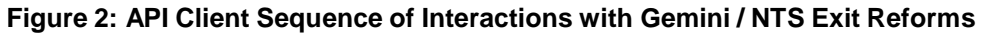

<span id="page-7-1"></span>The following is the sequence of interactions illustrated above:

- API clients are authenticated using login credentials (user id and password). To trigger this, the API client invokes the login URL and provides a user id and associated password. These are passed through the HTTP headers.
- Gemini / NTS Exit Reform authenticates the user credentials supplied by the API client and, if successful, returns a session cookie as a response. A session cookie is sent to the API client along with each HTTP response. API clients must send the latest received cookie for the session with each subsequent request for an API.

 The API client constructs an XML document containing the input query parameters (view API) or data (update API). The XML document must conform to the corresponding request schema definition of the API being invoked. All API schemas are located on a Xoserver server.

**XOServe** 

*Note: Update APIs are available only in respect to Gemini, and not NTS Exit Reform.*

- The API client sends the XML document, along with the latest received cookies, to the URL specified for the required API.
- Gemini / NTS Exit Reform receives the request, parses the associated XML and services the requests. The response is sent as an XML document embedded in an HTTP message.
- The API client examines the HTTP response to check that the request was successful.
- If the request was successful, then the API client can extract the XML and interpret it as per the response schema definition of the API.
- If the request was not successful, then the API client must handle the reported error condition(s).
- One or more calls to the same or different APIs can be made in time sequence. The response (whether successful or not) to an API call must be received before submitting another API call within the same session.
- If the timeout period is exceeded between successive API calls then the session is timed out and the login step must be repeated to establish a new session before re-commencing API calls.
- The API client invokes the logout API to terminate the session when all desired requests/responses have been processed.
- Cookies must remain 'within session', that is cookies returned by Gemini / NTS Exit Reform in one session must be not be sent to Gemini / NTS Exit Reform in another session.

Further clarification, on a number of points relating to this interaction is provided below:

- HTTPS and SSL
- Authentication and Authorization
- Maintaining the Session
- Authentication/Authorization Failures
- Request a Compressed Response to your API Client

## <span id="page-8-0"></span>**2.1. HTTPS and SSL**

APIs are accessed using the HTTPS protocol for secure data transfer. Gemini / NTS Exit Reform web servers have certificates from a valid Certification Authority. API clients must validate and retain the Gemini / NTS Exit Reform web server certificates. SSL is used for access.

To develop API clients any of the SSL toolkits that support TLSv1 may be used (for example OpenSSL, JSSE (provided by Sun Microsystems), etc.).

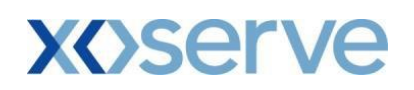

## <span id="page-9-0"></span>**2.2. Authentication and Authorization**

Gemini and NTS Exit Reform are secure systems. As such, the URLs associated with both systems are protected<sup>2</sup>. To access a protected URL, the user must have 'authenticated' themselves and be 'authorized' to do so.

#### **Authentication**

This is the act of identifying yourself to Gemini / NTS Exit Reform by providing valid login credentials (user id and associated password).

Any request to a protected URL that does not supply a valid session cookie (see [2.3](#page-9-1) [maintaining the](#page-9-1) [Session\)](#page-9-1) will trigger authentication by Gemini / NTS Exit Reform. As such, it must include valid login credentials (see [3.1 Login API\)](#page-16-0) if it is to succeed.

#### **Authorization**

This is the process of confirming that the user is permitted to invoke the functionality provided by the URL being accessed. Typically this is controlled via the roles assigned to the user.

It follows that authorization must follow authentication, since it is necessary to identify the user before confirming their access rights.

## <span id="page-9-1"></span>**2.3. Maintaining the Session**

HTTP is a stateless protocol. In HTTP client/server interaction cookies are used to maintain a state/session. API client interaction with Gemini / NTS Exit Reform follows this approach.

If an API request to Gemini / NTS Exit Reform does not result in an authentication/authorization failure, then Gemini / NTS Exit Reform returns session cookies in the API response. The next API request in that session must return the last received cookies.

It is essential that the last received cookies be returned. The API client must not, for example, attempt to send the cookies received at login if subsequent requests in that session have been processed. This will result in an authentication/ authorization failure, as the supplied session cookies will not be valid.

Remember also to remain synchronous within a session, as Gemini / NTS Exit Reform maintains only one set of state information pertaining to a session. Therefore, if you submit asynchronous requests within a session, you run the risk of corruption or loss of data.

## <span id="page-9-2"></span>**2.4. Authentication / Loss of Session / Authorization Failures**

To invoke the functionality associated with any protected Gemini / NTS Exit Reform URL, you must be authenticated and authorized. All Gemini / NTS Exit Reform functional APIs are invoked via protected URLs.

When accessing Gemini / NTS Exit Reform, failures can arise relating to the security infrastructure. These broadly fall into three categories:

- Authentication Failure
- Loss of Session
- Authorization Failure

 $2$  The exceptions to this are the URLs associated with the change password screen and the change password API. Of course, these services still require valid login credentials to be supplied.

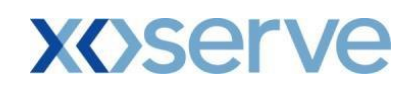

Table 1, 'Authentication / Loss of Session / Authorization Failures', gives a detailed breakdown of possible causes of each of these failure categories. Each category is briefly explained below.

#### *2.4.1. Authentication Failure*

Authentication of the supplied user credentials has failed. It follows that this scenario will not occur if your request supplied a session cookie, whether valid or not, because in that instance any supplied user credentials will be ignored. If your request did not supply a session cookie, then Gemini / NTS Exit Reform will demand that valid user credentials be supplied.

#### *2.4.2. Loss of Session*

This arises when there is a problem with the session cookie supplied by the API client. In this case the session is lost.

If user credentials were also supplied, (that is along with an invalid session cookie), then Gemini / NTS Exit Reform will attempt to establish a new session using those credentials. However, a request would not normally supply user credentials along with a session cookie.

If a valid session cookie is supplied along with user credentials, then the user credentials are not checked.

#### *2.4.3. Authorization Failure*

The request has been made within a valid, successfully authenticated session. However, the user is not authorized to access the specific functionality requested. This will be because the access to the requested API is not granted within the roles assigned to the calling user.

## <span id="page-10-0"></span>**2.5. Request a Compressed Response to your API Client**

Your API clients can request that the response returned to them be compressed. This will result in a reduction (typically 50% to 60%) in the data trafficked to your API client.

To activate this compression, the API client must send the following HTTP request header value.

**Name of Header:** Accept-Encoding

#### **Value of Header:** gzip

The client must also be able to uncompress the response on receipt.

If your client does not send this HTTP request header value, then the response it receives will not be compressed.

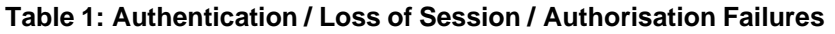

<span id="page-10-1"></span>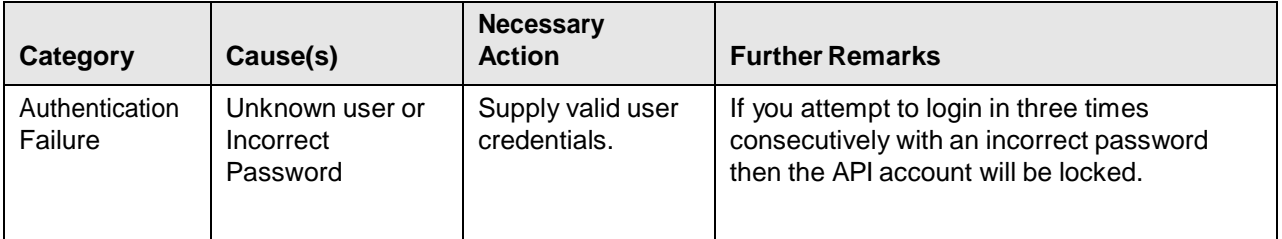

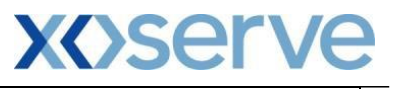

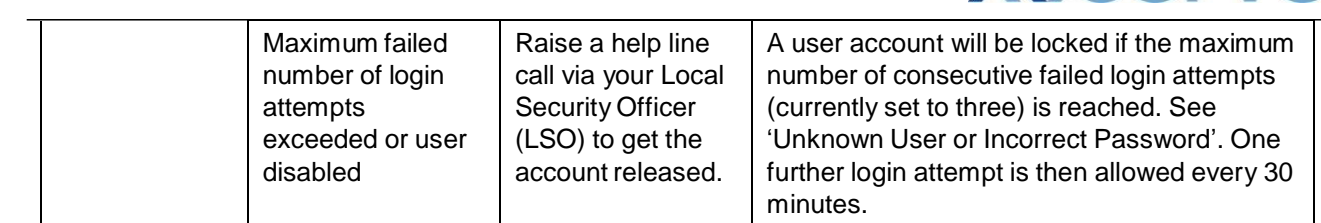

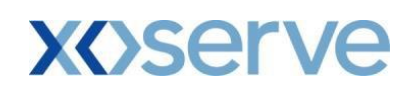

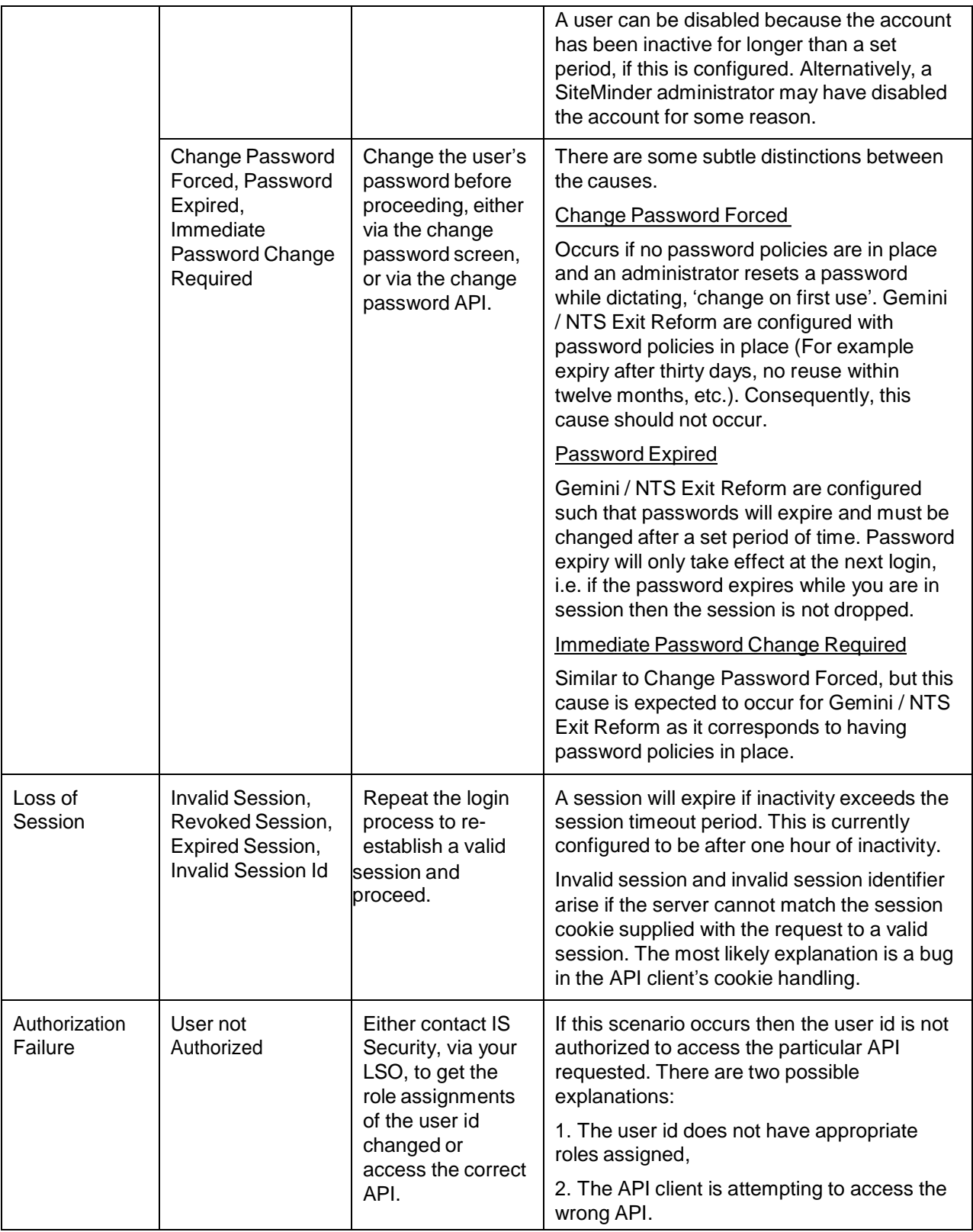

Several of the scenarios above make reference to policies in place in respect of passwords or sessions.

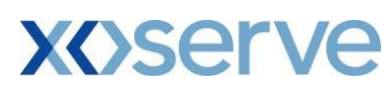

These policies are detailed in the following table. This information is provided for guidance only and must not be considered binding or guaranteed. The same is true of any reference to these policies elsewhere in this document. These policies are configurable items and as such are subject to change, for example, as security policy dictates.

<span id="page-13-0"></span>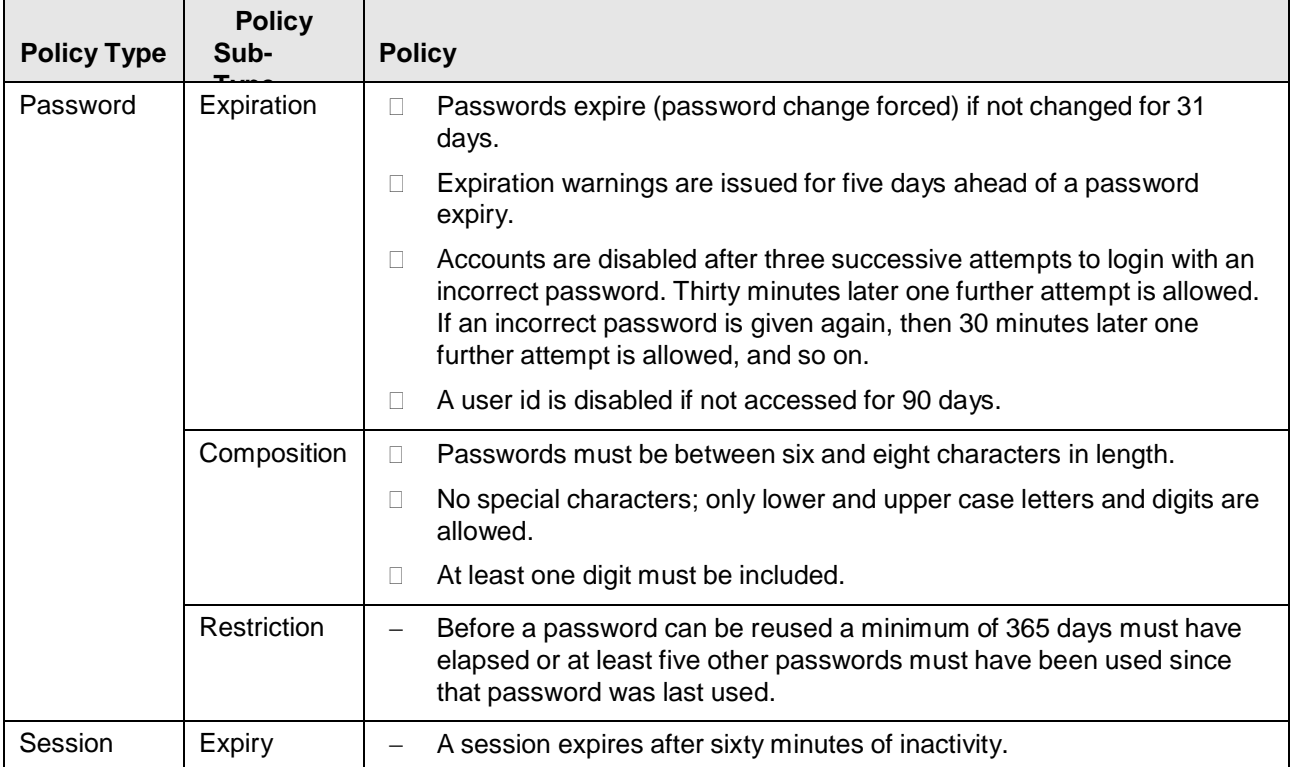

#### **Table 2: Password and Session Policies**

# <span id="page-14-0"></span>**3. API Configuration Details**

## <span id="page-14-1"></span>**3.1. API Technology Overview**

The following figure illustrates the API client communication with Gemini/NTS Exit Reform.

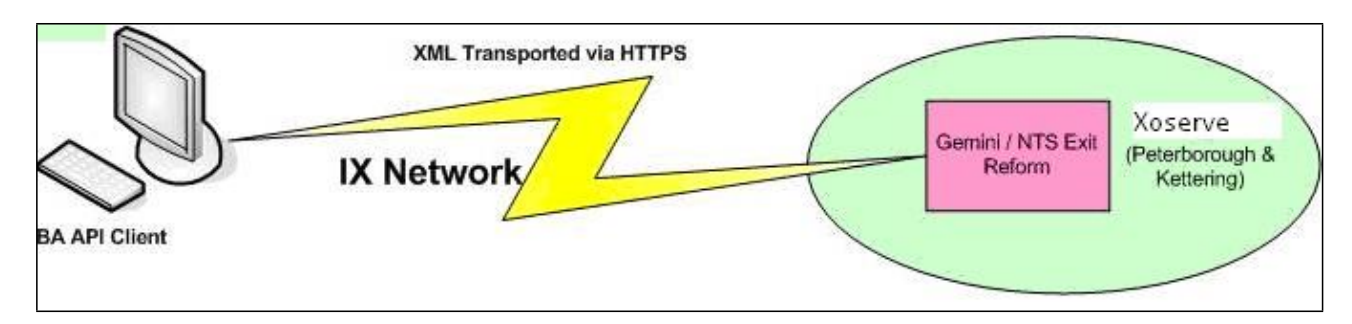

API clients specify a URL to access an API. These URLs are different from those of Gemini and NTS Exit Reform screens. API clients must issue a Hypertext Transfer Protocol Secure (HTTPS) request that contains API input parameters in Extensible Mark-up Language (XML) format. After processing the request, Gemini / NTS Exit Reform will return an HTTPS response with the output data, also in XML format, in the body.

Each API interaction is therefore a request/response pair. Communication between BAs and Gemini / NTS Exit Reform for API access is via the IX network.

The core technologies used to interact with Gemini / NTS Exit Reform APIs are Hypertext Transfer Protocol (HTTP1) and XML. HTTP is used as the communications protocol. XML is used to represent the data that must pass between the API client and the Gemini / NTS Exit Reform APIs to invoke the relevant business functionality.

 $1$  Or, more precisely HTTPS, since data transfer between API clients and Gemini NTS Exit APIs is secured. However, terms HTTP and HTTPS are used interchangeably without necessarily making the distinction.

Note 1: where the HTTP interaction between API client and Gemini / NTS Exit Reform APIs is described in this guide, this is in fact the standard interaction between a web client (normally a web browser) and a web server, supported by the HTTP protocol. In this respect, API client interaction with Gemini / NTS Exit Reform APIs differs only in that it is a two-way, XML-based message exchange alternative to the serving of HTML to a web browser.

Note 2: No XML is exchanged with the Session Management APIs, since they do not implement business functionality.

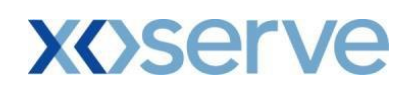

### <span id="page-15-0"></span>**3.2. Network Requirements**

- $\checkmark$  You must use port 4445 to submit requests to the Gemini API service. Therefore, if you connect to the IXN via a firewall you must have this port open.
- $\checkmark$  You must resolve the FQDN prod-ix.geminints.com to the IP address 194.129.160.242 on your network. Xoserve does not provide a DNS service for access via the IXN.
- $\checkmark$  Requests to 194.129.160.242 should be routed to Xoserve Data Centres via the IXN.

## <span id="page-15-1"></span>**3.3. API Service Connectivity Confirmation**

- 1. Open Internet Explorer on your desktop.
- 2. Enter the URL prod-ix.geminints.com:4445/gemini/controllers/APILogin
- 3. The following dialogue should appear. If it does then you've successfully confirmed API

**Figure 4 - API connectivity testing screen**

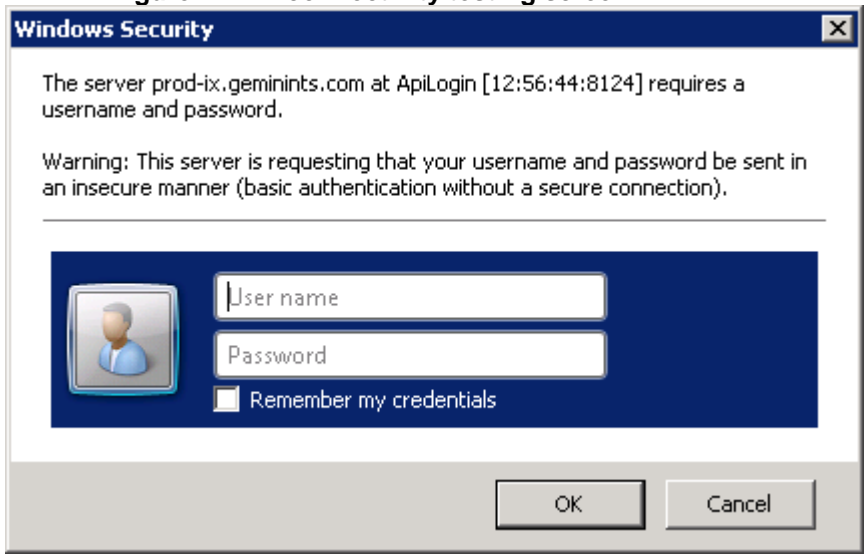

4. Once the above login page appears, the actual API login can be initiated from the API client from your desktop.

# <span id="page-15-2"></span>**4. Specifications for Session Management APIs**

This section contains specifications for the session management APIs. These are the following APIs:

- Login
- Logout

 $\sim$  16  $\sim$ 

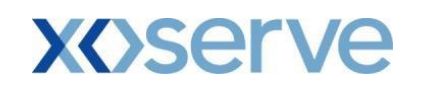

#### Change Password

These are generic APIs that manage the sessions necessary to invoke any of the functional APIs. The functional APIs are the APIs that actually invoke Gemini / NTS Exit Reform business logic. Refer Section [5](#page-37-0) [Functional API Specifications](#page-37-0) for further detail on functional APIs.

#### **Code Samples**

Along with the specifications we provide code samples to illustrate the core session management activities. These code samples are written using the Java programming language.

National Grid does not mandate the use of Java to write API clients. API clients must honor the mandated behavior described in this document and the functional API specifications. The mandated behavior is defined in terms of HTTP interaction and associated XML message exchange. Provided your API client conforms to this mandated behavior, it can be constructed using any development technology.

Java has been used for illustrative code samples because:

- 1. It is in common use.
- 2. It does not abstract the underlying HTTP interaction so much as to mask the concepts that we are seeking to illustrate.

By contrast, Visual Basic API clients can be constructed that make use of the Microsoft provided XMLHTTPRequest object. This object encapsulates much of the default web browser behavior that, as explained previously, must be mimicked by API clients. In doing so it masks that behavior.

In summary, it is conceivable that the client interaction in your API clients may look very different from our Java samples, especially if you employ library objects that encapsulate much the default web browser behavior.

*Note: Sample code is provided for guidance only. It does not constitute code licensed or supported by National Grid. It is not covered by any warranty. National Grid does not provide or support API clients. It does support the API interface and its conformance to specification.*

## <span id="page-16-0"></span>**4.1. Login API**

The Login API is used solely to establish a Gemini / NTS Exit Reform session prior to invoking functional APIs. The Login API is simply a "dummy" protected URL which, when accessed, prompts the security infrastructure to authenticate and authorize the user. If authentication is successful, then a session is established.

If preferred, it is also possible to establish a session by calling one of the functional APIs. These URLs are also protected. If a request to any one of them does not contain a session cookie, then user credentials are checked and, if valid, a session will be established and the functionality of the API invoked in a single step.

The Login API simply allows the separation of these two steps, establishing a session and invoking API functionality.

However you choose to establish your sessions, it is important that you continue to use open sessions where possible, rather than creating new sessions, as this places an unnecessary burden on Gemini / NTS Exit Reform to the detriment of all users.

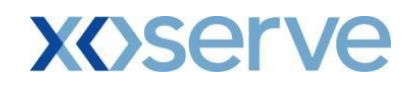

*Note: Gemini / NTS Exit Reform user ids authorized for screen access will not generally be authorized for API access and vice versa. You must be sure to request a user id that is authorized to access APIs for use by API clients.*

#### **URL to Access the API**

API clients must invoke the following URL to access this API's functionality:

/gemini/controllers/ApiLogin/

Note the trailing slash in this particular API URL. It is important that this is included.

#### *4.1.1. HTTPS Request Headers*

API clients can invoke the Login URL for authentication. They must provide login credentials as a user id and password passed through HTTP headers.

<span id="page-17-0"></span>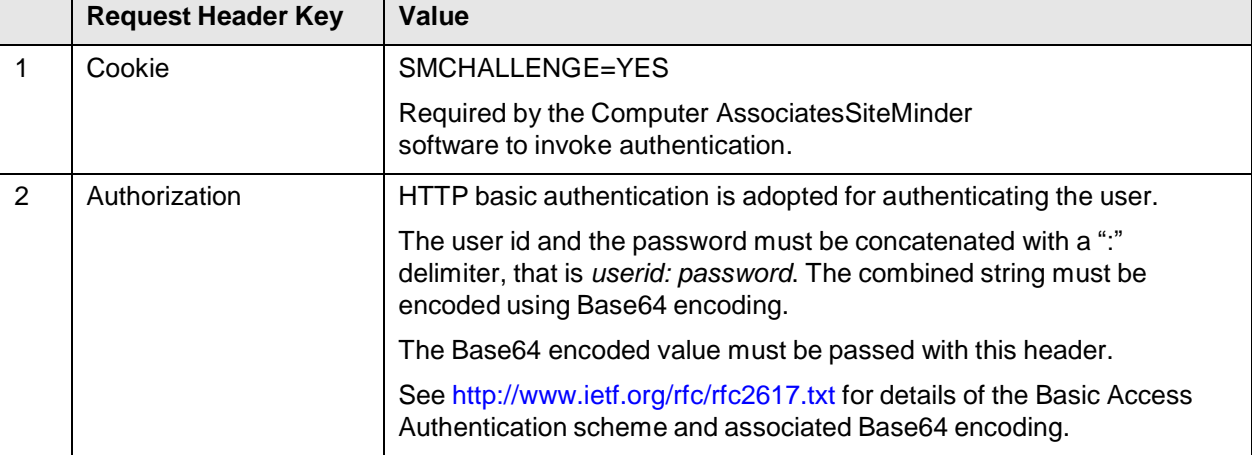

#### **Table 3: Login API Request Headers**

#### **Sample Code**

```
/* Connect to Gemini Exit */
url = new URL("https://<server>:<port>/<LoginURL>");
urlConnection=(HttpsURLConnection)url.openConnection();
urlConnection.setRequestMethod("POST"); 
/* Request Headers with ID and password sent to Gemini Exit */
urlConnection.setRequestProperty("Cookie","SMCHALLENGE=YES"); 
String encodedLogin = base64Encode("userID", "password"); 
urlConnection.setRequestProperty("Authorization", encodedLogin);
```
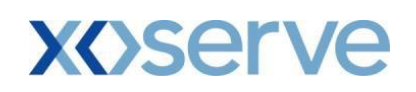

#### <span id="page-18-1"></span>*4.1.2. HTTPS Response Headers*

#### **Case 1: Successful Authentication/Authorization**

<span id="page-18-0"></span>On successful authentication/authorization the following response will be sent to the API client:

#### **Table 4: Login API Response Headers - Successful Authentication/ Authorization**

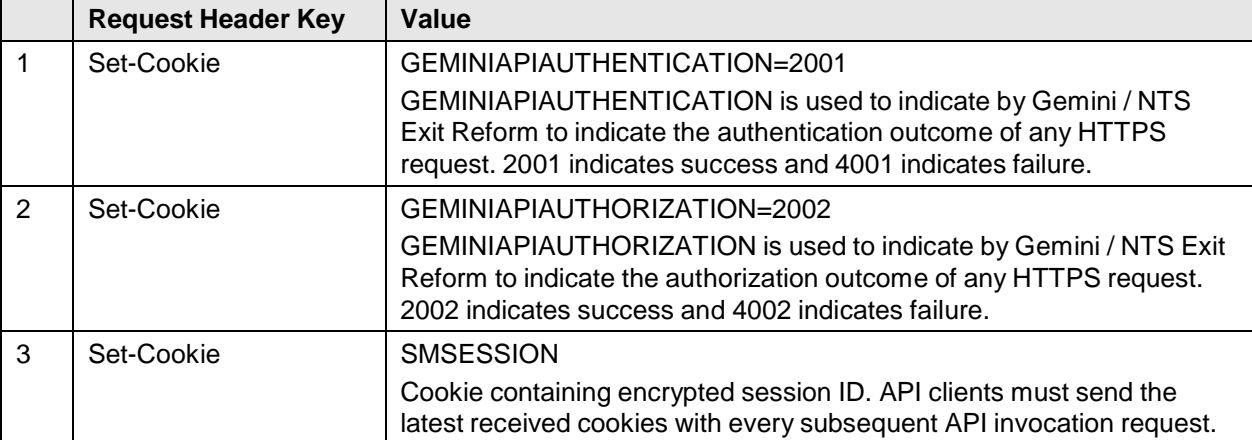

Successful authentication/authorization via the Login API will return an HTTP response 404 (file not found). 404 is returned on successful use of the Login API because it is a 'dummy' URL (see Section [3.1](#page-16-0) [Login API\)](#page-16-0) with no response page to be served. API clients should trap this response to ensure that it is not handled as an error.

By contrast, successful invocation of functional APIs (whether including user login or not) will return a HTTP response 200 (OK) as functional APIs do correspond to an underlying, functional URL that serves a response page.

We have included some information on expected HTTP response codes in this guide for your information. It is recommended, however, that HTTP response codes are not used to infer the success or failure or API calls. Rather, API clients must be able to trap HTTP 400 and 500 series responses and handle them carefully, since they may not indicate an error.

To diagnose errors you should instead rely on a combination of the following:

- GEMINIAPIAUTHENTICATION/GEMINIAPIAUTHORIZATION to determine the authentication/ authorization success or failure status.
- SMAUTHREASON (see below) to assist in determining the course of action necessary in the event of authentication/ authorization failures.
- XML success or error responses (see [4 Error Handling\)](#page-32-0) to detect and diagnose functionality errors.

#### **Case 2: Authentication/Authorization Failed**

In the case of authentication/authorization failure the following response will be returned to the API client.

<span id="page-19-0"></span>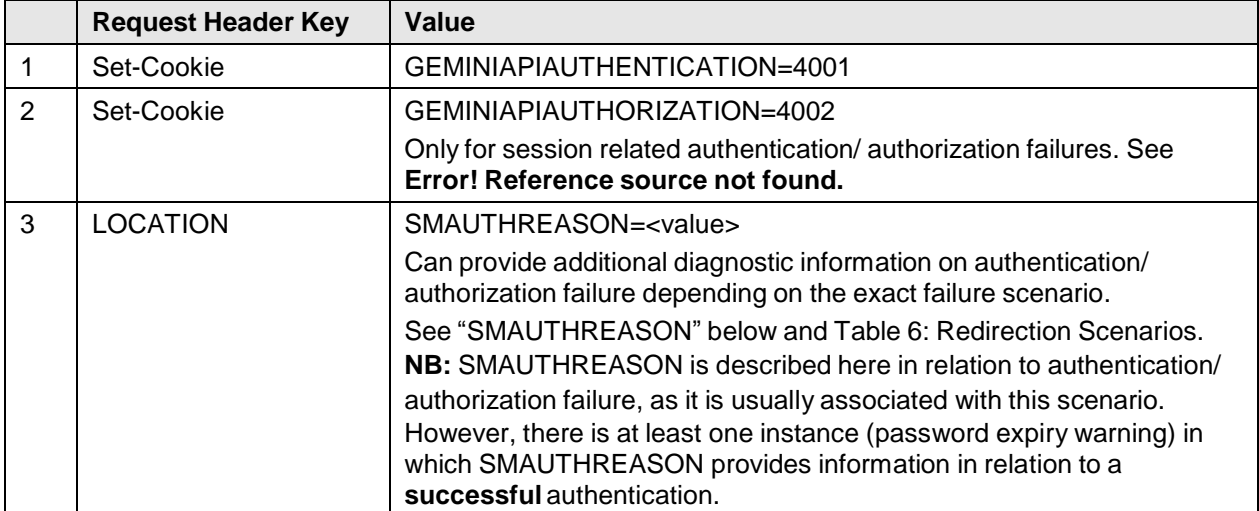

#### **Table 5: Authentication/Authorization Failed**

#### **SMAUTHREASON**

In the event of an authentication/authorization failure, a redirect instruction is often returned in response to the client. Under the HTTP protocol, such a redirection instruction is conveyed in the LOCATION header field.

Typically, the redirect will be to the password maintenance service for user action. If Gemini / NTS Exit Reform screens are being used, then the web browser will follow this redirect instruction so that the user can take the necessary action (For example: change of password).

It is not appropriate for an API client to follow the redirect to a screen based service. However, the redirect instruction contains important information as to the cause of the authentication/authorization failure. This is encapsulated as a name/value pair parameter in the redirect URL. The parameter name is SMAUTHREASON.

Session related authorization/authentication failures (invalid session, revoked session, expired session and invalid session identifier) and the invalid user credentials scenarios do not trigger a redirect instruction in response to the client. In these situations, a password maintenance action is not appropriate. Furthermore, since APIs use basic and not forms-based authentication, there is no login form to redirect to for the purposes of re-establishing a session or correcting invalid user credentials.

In order to obtain supplementary information about the cause of failure, the API client must check for the LOCATION Response Header Key. The "SMAUTHREASON" name/value pair may contain supplementary information.

#### **Sample Code**

```
/* Response Header from Gemini Exit */
boolean failureFlag = false; 
int count = 0;
while(urlConnection.getHeaderFieldKey(count++) != null)
```
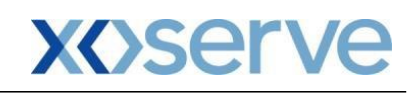

```
String sKey = urlConnection.getHeaderFieldKey(count); 
String sValue = urlConnection.getHeaderField(count); 
if(sKey.equals("Set-Cookie")) 
{ 
     if(sValue.indexOf("GEMINIAPIAUTHENTICATION=2001")!=-1)
     { 
     System.out.println("Successful authentication"); 
     } 
     if(sValue.indexOf("GEMINIAPIAUTHORIZATION=2002")!=-1)
     { 
     System.out.println("Successful authorization"); 
     } 
     if(sValue.indexOf("GEMINIAPIAUTHENTICATION=4001")!=-1)
     { 
     System.out.println("Authentication failed"); 
     failureFlag = true; 
     } 
     if(sValue.indexOf("GEMINIAPIAUTHORIZATION=4002")!=-1)
     { 
     System.out.println("Authorization failed"); 
     failureFlag = true; 
     } 
     /* In case of successful authentication/authorization store the 
     session cookie */ 
     if(!failureFlag && sValue.indexOf("SMSESSION")!=-1)
     { 
     setLatestSessionCookie(sValue); 
     } 
} 
/* LOCATION header key needs to be checked only in case of 
authentication/authorization failure to obtain supplementary information */ 
if(failureFlag && sKey.equalsIgnoreCase("LOCATION")) 
     { 
     if(sValue.indexOf("SMAUTHREASON=1")!=-1)
```
{

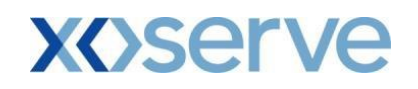

```
{ 
           System.out.println("User must change password"); 
           } 
     } 
     /* Similar checks must be done for other SMAUTHREASON values */}
}
```
#### *4.1.3. HTTP Redirection*

l

HTTP redirection is characterized by one of the 3xx series of HTTP status codes. An explanation of redirection 3xx status codes, which includes a brief description of HTTP redirection, can be found at the W3C web site. The specific redirection status code that will be encountered in interactions with Gemini / NTS Exit Reform is the 302 Found status code.

To accurately diagnose the causes of authentication/authorization failure in your API clients, you must understand HTTP redirection. Furthermore you must use a technology that allows you to trap and interpret the "intermediate" (see below) response in a HTTP redirection.

In a web client/server interaction that does not involve a redirection 3xx status code there is one request/ response pair. The web client issues an HTTP request and receives an HTTP response and at that point the interaction ends.

This is illustrated in the following diagram:

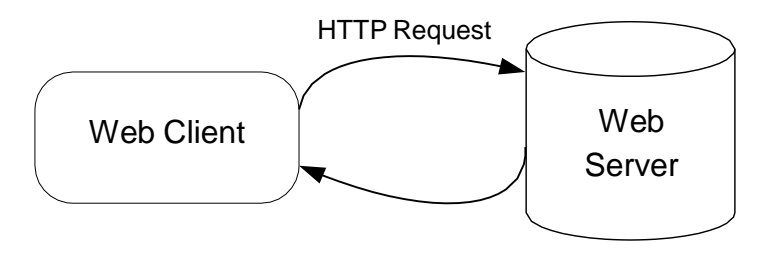

**Figure 3: Interaction between Web Client and Web Server**

<span id="page-21-0"></span>In a web client/server interaction that does involve a redirection of 3xx status code, there are (at least) two request/response pairs. The web client issues an initial HTTP request and receives a "follow me" redirect HTTP response. This redirect response instructs the web client to issue a redirected HTTP request to a location that it specifies. When the web client follows this instruction via a redirected HTTP request, the web server issues the final HTTP response and the interaction ends.

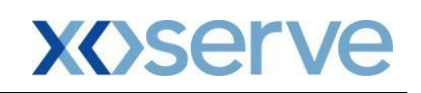

This is illustrated in the following diagram:

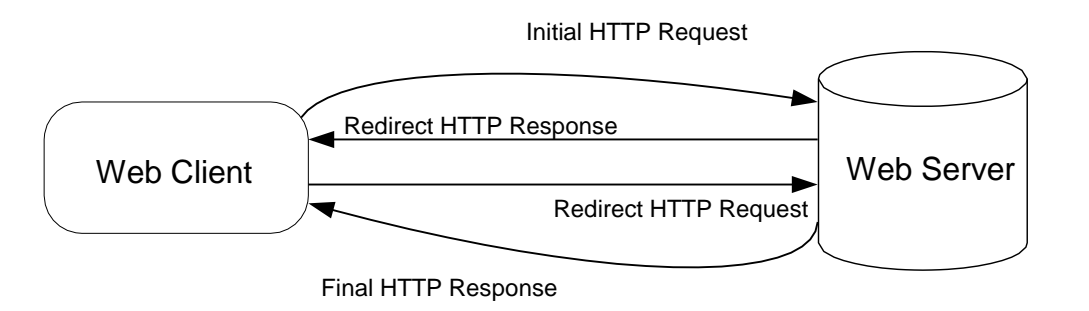

#### <span id="page-22-0"></span>**Figure 4: Interaction between Web Client and Web Server involving a redirection of 3xx status code**

It should be noted that the behavior described is mandated for web clients/servers that implement the HTTP protocol as specified. In this respect the behavior expected of your API client is no different to the behavior expected, and honored, by any web browser. Web browsers and API clients are merely sub- classes of web clients expected to conform to the HTTP standards expectations of a web client.

The redirect HTTP response is characterized by having a 302-status code. It also contains the (Uniform Resource Indicator) URI that the web client is instructed to go to via a redirected HTTP request. This URI is specified in the LOCATION header field of the redirect HTTP response.

An explanation of the LOCATION header field can again be found at the W3C web site. Again, none of this is specific to Gemini / NTS Exit Reform.

#### **API Client Considerations**

Most objects simulating web client behavior will, by default, automatically handle redirect requests and only return the final response. Therefore, if the contents of a redirect HTTP response need to be trapped, then this must be facilitated by the choice of development tools for API clients. To illustrate this, we discuss two real life examples.

1. Use of the MSXML2.ServerXMLHTTP40 Object in Visual Basic

API developers using the MSXML2.ServerXMLHTTP40 object within a Visual Basic API client have on occasion contacted us. They report that they cannot intercept and interpret the redirect response.

Our investigations have revealed that this is a known problem with this object. Further information can be found on the following Internet forum:

[http://support.microsoft.com/default.aspx?scid=kb;EN-US;q308607](http://support.microsoft.com/default.aspx?scid=kb%3BEN-US%3Bq308607)

Briefly, the advice given is that if you want to intercept redirects you should use the WinHttpRequest object instead.

This is an example of an object that implements the standard behaviors of a web client and exposes them for a wraparound language to access. One such standard behavior is the following of a redirect. The point illustrated is that if the object you use does not allow the wrap around language to trap and interpret the redirect, then this behavior is not exposed.

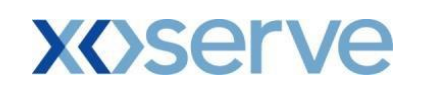

2. Use of the HttpsURLConnection Object in Java

Similarly the HttpsURLConnection object in Java will, by default, follow redirects to the final response and deny the Java code sight of the redirect response and redirected request.

This behavior can be changed using the setInstanceFollowRedirects method, as follows: HttpsURLConnection httpsConn = (HttpsURLConnection)url.openConnection(); httpsConn.setInstanceFollowRedirects(false); Where URL is of the URL object type.

#### **Gemini / NTS Exit Reform Redirection Scenarios**

*NB: This section is deliberately not called Gemini / NTS Exit Reform API Redirection Scenarios, as these redirections are not specific to APIs. They are encountered when accessing the screens but are also silently handled by your web browser without your knowledge.*

Firstly, in all of these redirection scenarios there will only be a single redirection before the final response is reached. The HTTP protocol allows for multiple redirections.

The scenarios in which you can expect to receive a redirection are as follows:

- 1. Any authentication/authorization failure scenario that provides further information via an SMAUTHREASON code.
- 2. The password expiry warning response. In this instance, there has not been an authentication/ authorization failure but a warning that password expiry is imminent is notified via an SMAUTHREASON code in the LOCATION header field.
- 3. The Logout API issues a redirect request when used to terminate a session.

The complete behavior in these scenarios is detailed in the following table.

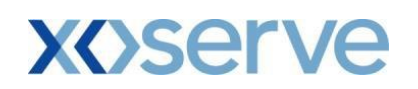

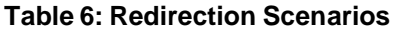

<span id="page-24-0"></span>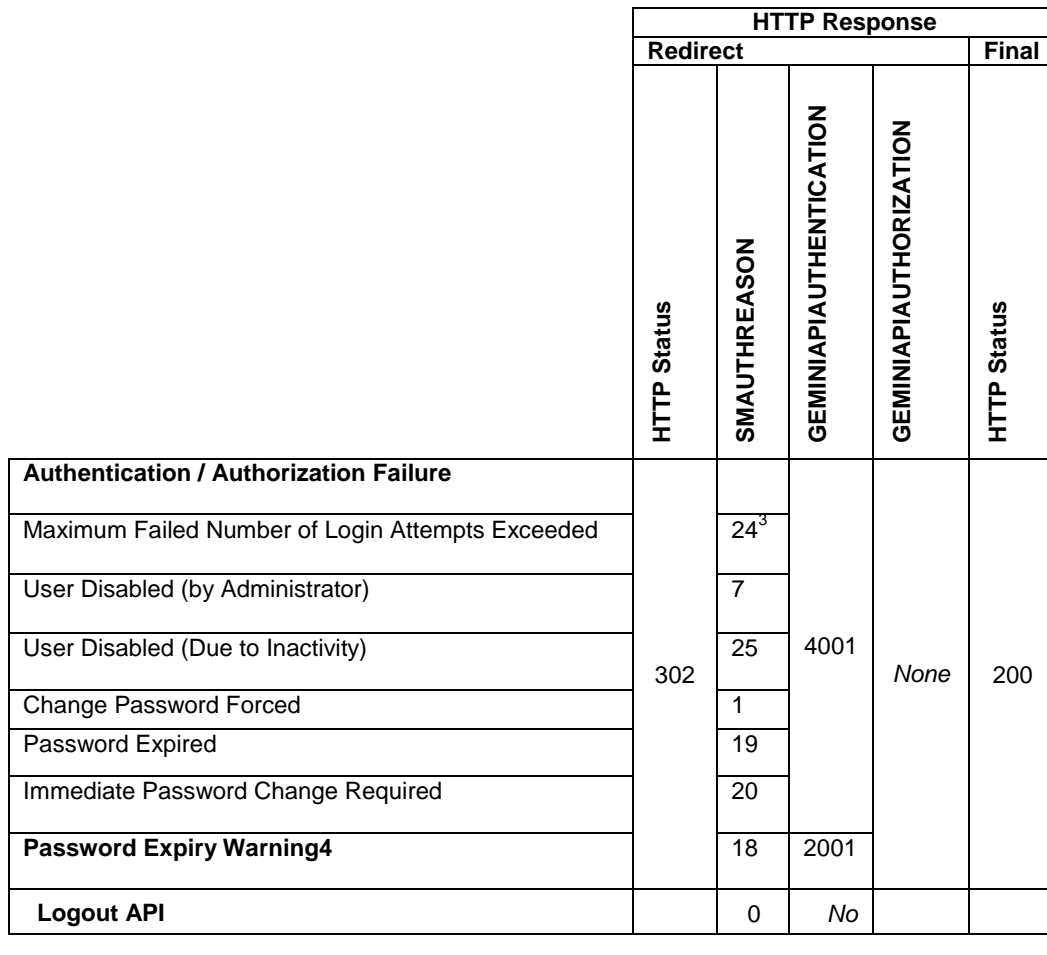

 $3$  This will appear on the third consecutive login attempt with an incorrect password. One further attempt is then allowed every half hour. This too will return SMAUTHREASON=24 if the password is again incorrect.

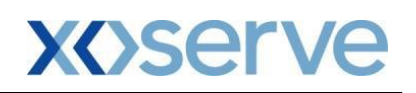

Notes:

- GEMINIAPIAUTHENTICATION header field is not present in the final response following a redirection.
- Any SMAUTHREASON value returned present in the LOCATION header of the redirect response will then appear in the URL query string of the final response. This is as a direct consequence of following the redirect.
- In the case of a Password Expiry warning, if you automatically follow the redirect to the final URL then no session cookies will be returned. As a consequence you will not be able to call functional APIs. If you wish to ignore the password expiry warning and change your password at a later time then you must intercept the redirect response in order to use the session cookies provided.

<span id="page-25-0"></span>For completeness, the results of the authentication/authorization failure scenarios that do not involve redirection are included in the following table.

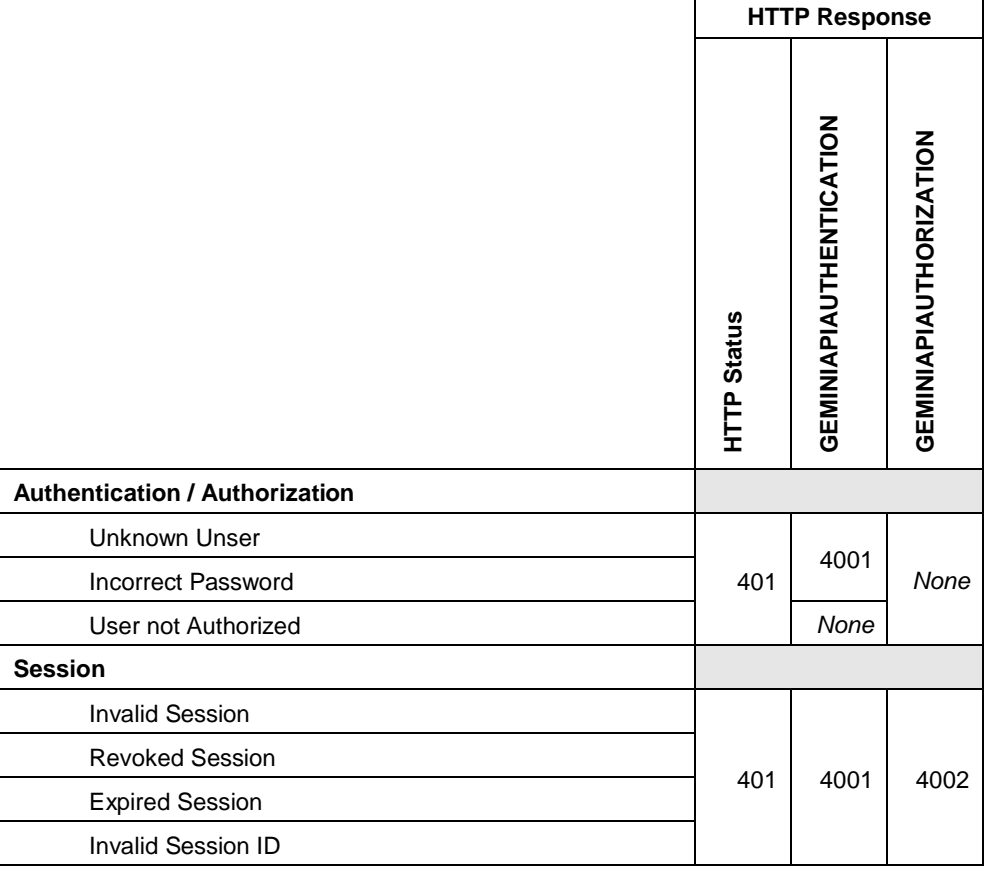

#### **Table 7: Scenarios not involving a Redirection**

<sup>&</sup>lt;sup>4</sup> Although it is detailed in this table, this is not actually an authentication/loss of session/authorization failure scenario. A password expiry warning informs the client that the password is due to expire shortly. However, authentication has been successful.

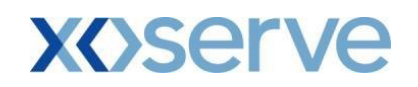

Note that loss of session failures would not be expected to occur when accessing the Login API, since the sole purpose for accessing the Login API is to establish a session. In this instance, no session cookies associated with an existing session would be supplied. Session loss would normally be associated with functional API calls within the session. However, the full list of response codes has been presented together, including the Login API specification.

An illustration of how logic might be constructed to determine the cause of authentication/loss of session/authorization failures is given below. Remember, this diagram is provided to illustrate a possible not mandated or recommended approach.

#### *4.1.4. HTTPS Response Body*

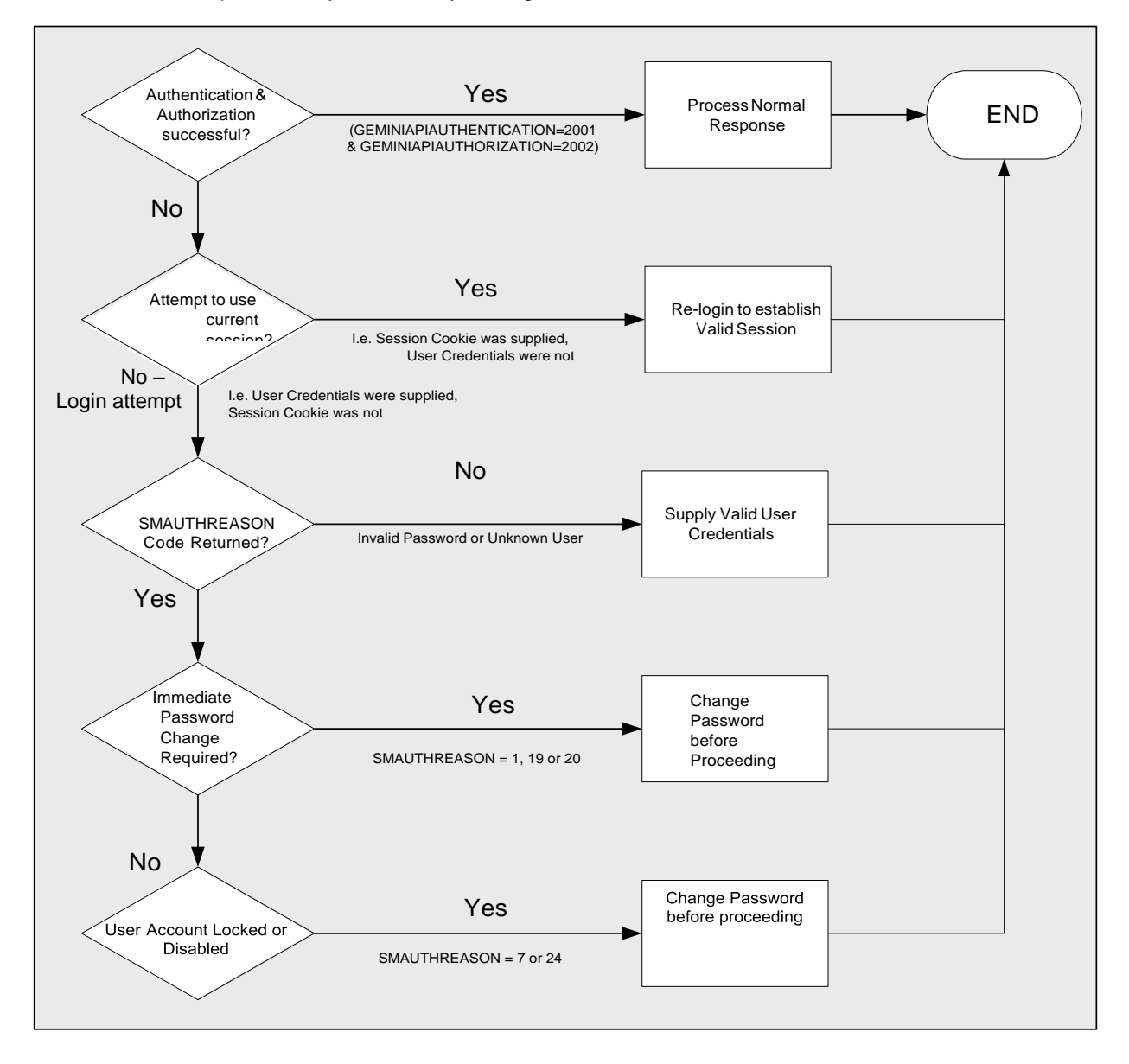

The HTTPS response body returned by the login API is null.

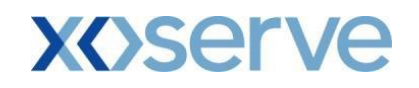

#### <span id="page-27-1"></span>**Figure 5: Example Logic for Determining the Cause of Authentication/Loss of Session/ Authorization Failures**

### <span id="page-27-0"></span>**4.2. Functional APIs**

The basic principles of invoking functional APIs are described here. The specifications of each of the functional APIs reside in separate documents; se[e 5 Functional API Specifications.](#page-37-0)

#### *4.2.1. HTTPS Request Headers*

The cookies that were last received by the API client must be passed via HTTPS headers on the next API call. API clients must use the POST method to submit their requests.

Note: When invoking functional APIs you must not set a value of "text/xml" for the Content-Type header key. This can result in GEM\_API\_ERROR\_0001 / NEX\_API\_ERROR\_0001 messages ("XML document is not valid") being returned for perfectly valid XML.

<span id="page-27-2"></span>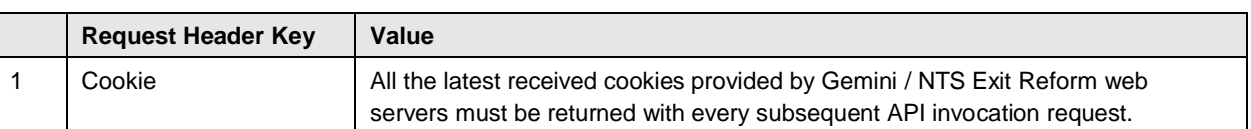

# **Table 8: Functional API Request Headers**

**Sample Code**

```
/* Connect to Gemini Exit */
url = new URL("https://<server>:<port>/<API-URL>");
urlConnection=(HttpsURLConnection)url.openConnection();
urlConnection.setRequestMethod("POST"); 
int count = 0;
while(urlConnection.getHeaderFieldKey(count++) != null) 
{ 
     String sKey = urlConnection.getHeaderFieldKey(count); 
     String sValue = urlConnection.getHeaderField(count); 
     if(sKey.equals("Set-Cookie")) 
     { 
          urlConnection.setRequestProperty("Cookie", sValue); 
     } 
}
```
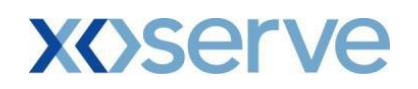

#### *4.2.2. HTTPS Request Body*

The API client must send an XML document that contains the input parameters required by the specific API being called<sup>5</sup>. This is passed via the INPUT name/value pair in the HTTPS request body. For a single API request only one name/value pair can be sent.

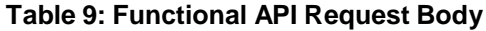

<span id="page-28-0"></span>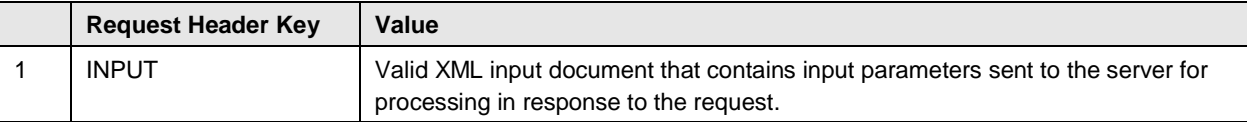

#### **Sample Code**

```
/* Request body sent to Gemini Exit */
String strXMLParams = "INPUT="+xmlDocument.toString(); 
outputStream.write(strXMLParams.getBytes());
outputStream.flush();
```
 $5$  There is one exception to this principle and that is the System Status Information API. This API requires no input data since it simply returns the latest system status information.

#### *4.2.3. HTTPS Response Headers*

<span id="page-28-1"></span>The following table describes the Functional API Response headers.

#### **Table 10: Functional API Response Headers**

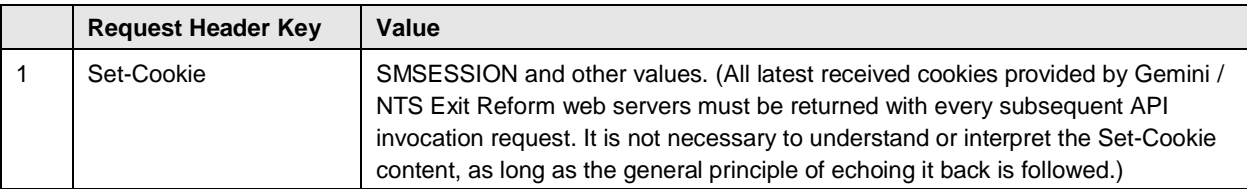

**Sample Code**

/\* Response header from Gemini Exit \*/ int count =  $0$ ; while(urlConnection.getHeaderFieldKey(count++) != null)

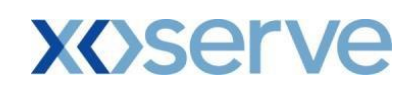

```
{ 
     String sKey = urlConnection.getHeaderFieldKey(count); 
     String sValue = urlConnection.getHeaderField(count); 
     if(sKey.equals("Set-Cookie")) 
     { 
          /*Retrieve All the Cookies send as response. 
          These cookies must be returned with every subsequent API 
          invocation request. */ 
     } 
}
```
#### *4.2.4. HTTPS Response Body*

A valid XML document will be sent as the response body. This XML will conform to the output schema definition of the corresponding API. Any failure to do so should be reported to National Grid as an error.

#### <span id="page-29-0"></span>**4.3. Logout API**

The Logout API is a 'session killer'. If it is invoked with a valid session cookie, then that session is logged out. It is a good practice that when you have finished using a session you invoke the Logout API. Inactive sessions will eventually be time expired, but using the Logout API helps to manage the number of open sessions.

#### **URL to Access the API**

API clients must invoke this URL to access this API's functionality:

/home/common/jsp/smlogout.jsp

#### *4.3.1. HTTPS Request Headers*

<span id="page-29-2"></span>The following table describes the HTTP Request Header.

**Table 11: HTTPS Request Headers**

| <b>Request Header Key</b> | Value                                                                                                    |  |
|---------------------------|----------------------------------------------------------------------------------------------------|--|
| Cookie                    | All the latest received cookies provided by the Gemini / NTS Exit Reform web<br>servers must be returned with the request to the Logout API. |  |

When successful (that is session has been logged out), the logout API return a 302 HTTP response code.

#### <span id="page-29-1"></span>**4.4. Change Password API**

This API permits the Gemini / NTS Exit Reform application password changes. User Id, Old Password and New Password are required as input parameters of the HTTP Post request. On execution of this API, the API

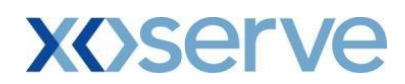

Client will receive an HTTP response with either the confirmation of the password change, or an error message. The implementation of this API differs from the other Gemini / NTS Exit Reform functional APIs (presented in this document) as it invokes SiteMinder DMS APIs for the password change.

#### **URL to Access the API**

API clients must invoke this URL to access this API's functionality:

/gemini/controllers/ChangePasswordControllerAPI/

#### *4.4.1. HTTP Request Headers*

No headers identified.

#### *4.4.2. HTTP Request Body*

<span id="page-30-0"></span>The API client passes the following input parameters as the HTTP request body.

#### **Table 12: Change Password API Request Parameters**

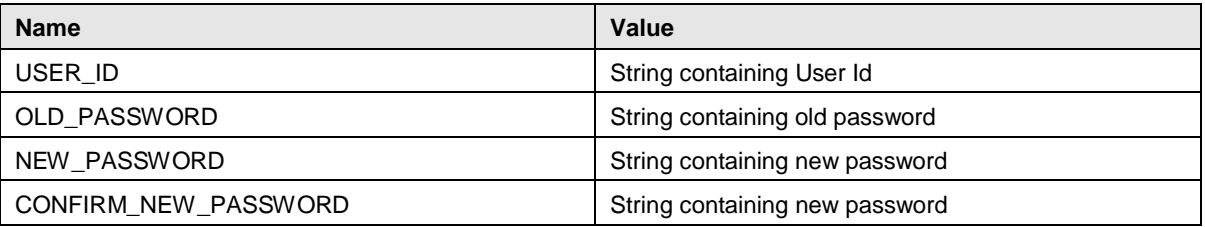

#### *4.4.3. Sample Request Code*

#### **Sample Request coded in Java:**

```
/* Connect to Gemini Exit */
url = newURL("https://<server>:<port>/gemini/controllers/ChangePasswordControllerAPI"); 
urlConnection = (HttpsURLConnection)url.openConnection();
urlConnection.setRequestMethod("POST"); 
/* Declare and set the string variables USER ID, OLD PASSWORD, NEW PASSWORD
and CONFIRM NEW PASSWORD with the appropriate values */
/* Request body sent to Gemini Exit */
OutputStream outputStream = urlConnection.getOutputStream(); 
outputStream.write( ("USER ID=" + USER ID + "&").getBytes());
outputStream.write( ("OLD_PASSWORD=" + OLD_PASSWORD + "&").getBytes()); 
outputStream.write( ("NEW_PASSWORD=" + NEW_PASSWORD + "&").getBytes()); 
outputStream.write( ("CONFIRM_NEW_PASSWORD=" + 
CONFIRM NEW PASSWORD).getBytes() );
outputStream.flush();
```
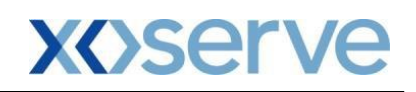

#### *4.4.4. HTTP Response Body*

<span id="page-31-0"></span>The following response codes will be returned as part of the HTTP response body.

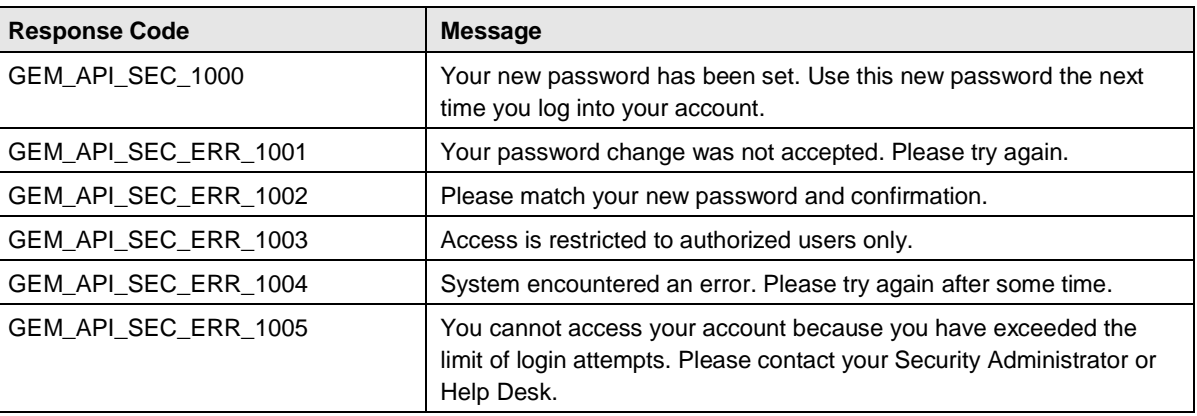

### **Table 13: Change Password API Response Codes**

#### *4.4.5. Sample Response Code*

```
/* Process response code in API Client program */ 
/* It is assumed the URL has been requested. Please refer to the earlier code 
snippet */ 
InputStream is = urlConnection.getInputStream(); 
InputStreamReader ins = new InputStreamReader(is); 
BufferedReader br = new BufferedReader(i);
/* To read the response code */ 
String CODE = br. readLine();
/* To read the message */ 
String MESSAGE = br.readLine();
If ( CODE.equals(GEM_API_SEC_1000) ) 
{ 
     System.out.println("Password Changed successfully"); 
     ...
     ...
     ...
```
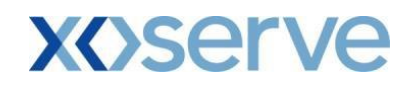

br.close(); ins.close(); is.close(); urlConnection.disconnect();

# <span id="page-32-0"></span>**5. Error Handling**

}

It is useful to consider error handling by Gemini / NTS Exit Reform APIs in terms of hierarchy, with the most severe errors at the top and the least severe at the bottom. This is illustrated in the following diagram:

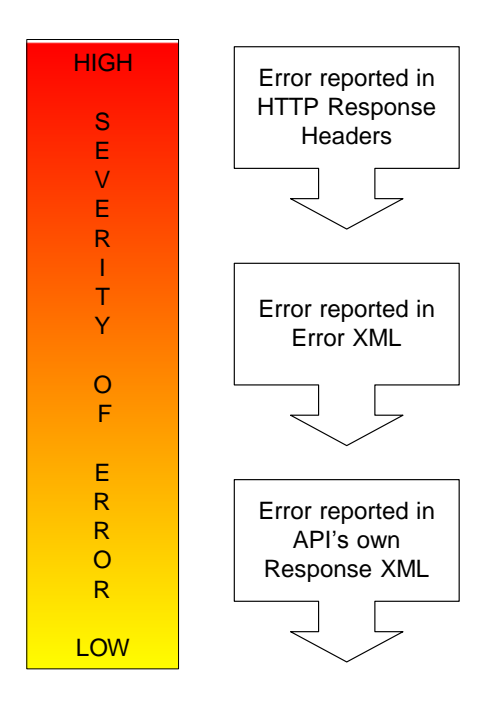

<span id="page-32-1"></span>**Figure 6: Error Handling by Severity of Error** 

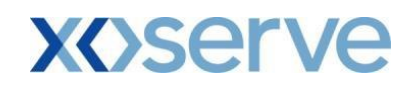

Errors reported via the HTTP response headers will generally relate to authentication/authorization failures. See Sections [2.4 Authentication / Loss of Session / Authorization Failures a](#page-9-2)nd [3.1.2](#page-18-1) [HTTPS Response](#page-18-1) [Headers f](#page-18-1)or further information on how to recognize and handle these errors.

Assuming that an error of this severity has not occurred, any errors will be reported via XML. API clients can check the HTTPS response header "content-type" for the value "text/xml" to determine if the response from the API contains an XML document. If the response does not contain an XML document, then this header value will be set to something other than "text/xml".

Note that errors reported via XML are not relevant to the session management APIs (see Sectio[n 3](#page-14-0) [Specifications for Session Management APIs\)](#page-14-0) as these APIs do not exchange XML with the API client.

The rest of this Error Handling section concerns errors reported via XML.

#### <span id="page-33-0"></span>**5.1. Errors Reported via XML**

Generally, when the processing of a request from an API Client fails, an XML response is returned containing the error message in an Error XML structure. This Error XML structure is defined in the following sections. There is however an exception to this rule for APIs that add or modify Gemini / NTS Exit Reform data.

Update APIs process one record at a time, and a success or failure message can be returned for each record in the specific API's own response XML. This is explained further through the scenarios detailed below.

*Note: Update APIs are available only in respect to Gemini, and not NTS Exit Reform.*

#### **Query APIs**

For APIs that query data from Gemini / NTS Exit Reform, API Clients can expect one of the following three scenarios:

<span id="page-33-1"></span>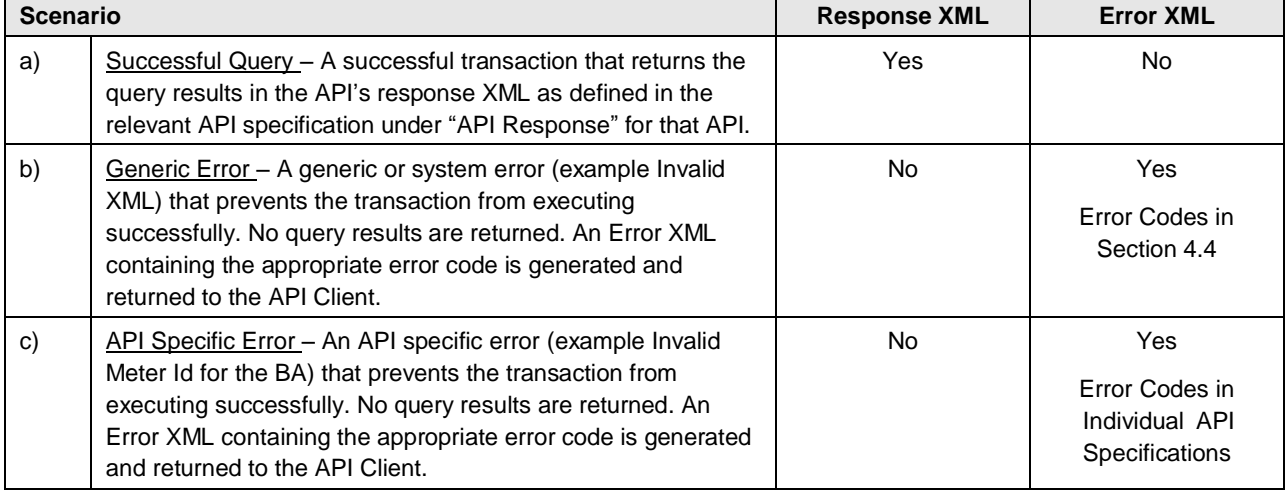

#### **Table 14: Error Scenarios for Query APIs**

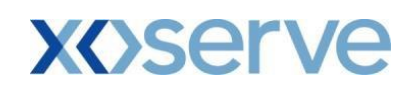

#### **Update APIs**

*Note: Update APIs are available only in respect to Gemini, and not NTS Exit Reform.*

For APIs that add or modify Gemini data, one of the following scenarios can occur:

#### **Table 15: Error Scenarios for Update APIs**

<span id="page-34-1"></span>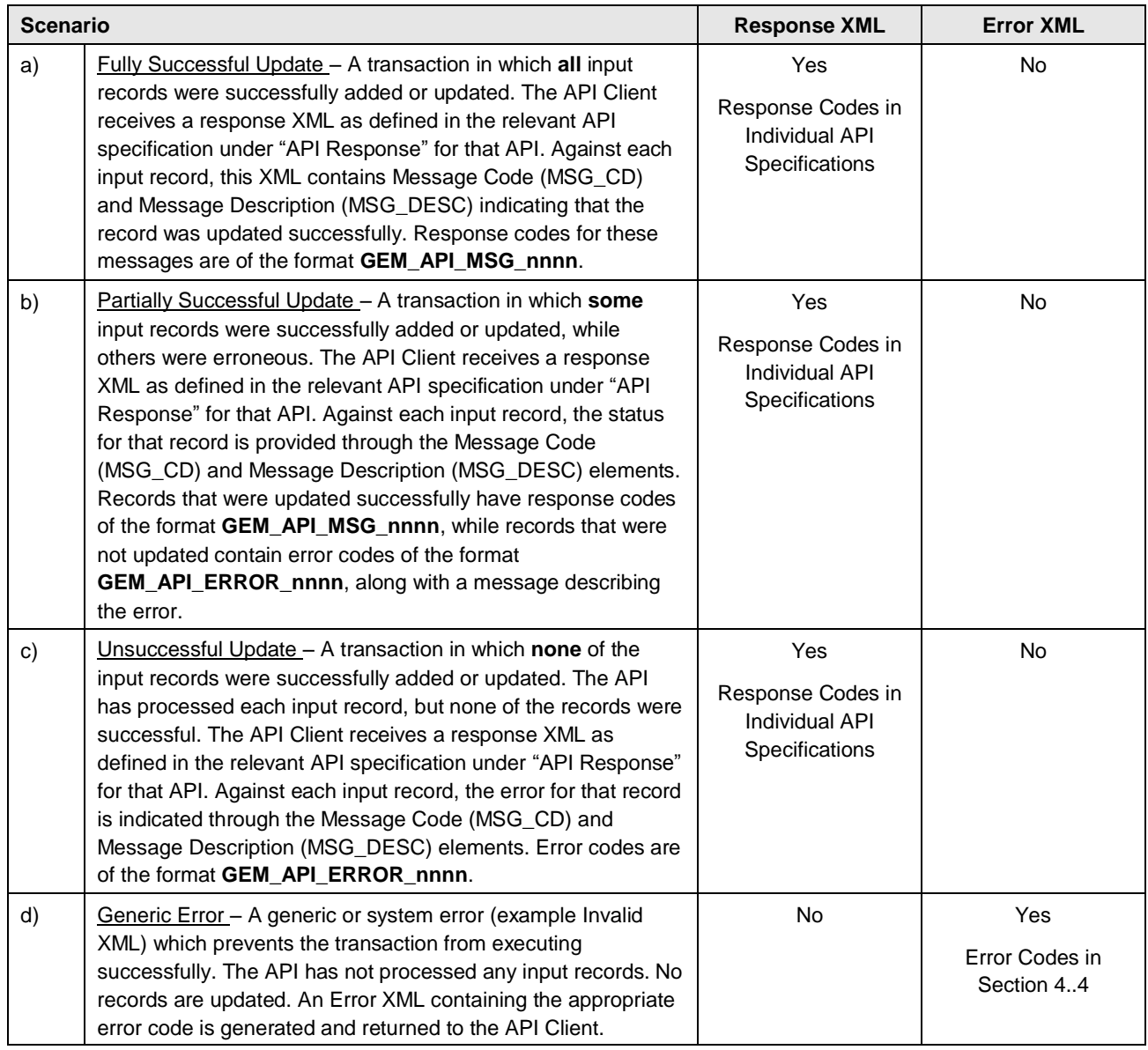

## <span id="page-34-0"></span>**5.2. Error XML Specification**

<span id="page-34-2"></span>The following table describes the specifications of Error XML.

**Table 16: Error XML Specification**

| Hierarchy | <b>Data Element</b> | <b>Description</b>              | Data Type | Data Length | <b>Mandatory</b> |
|-----------|---------------------|---------------------------------|-----------|-------------|------------------|
|           | Errors              | Top-level hierarchy for errors. |           |             |                  |

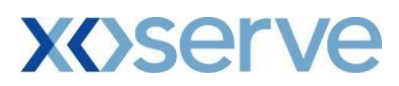

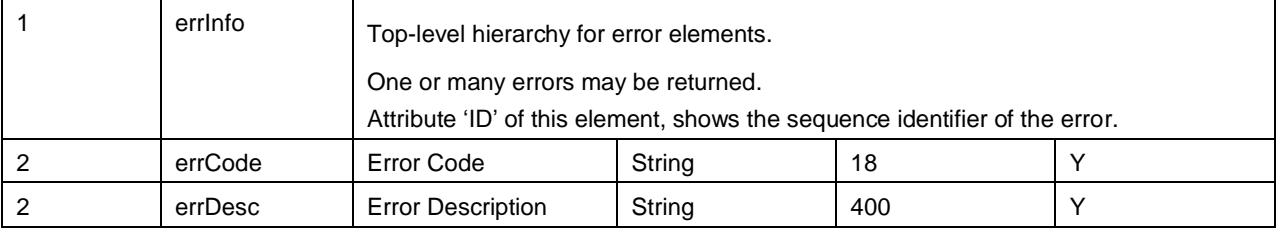

# <span id="page-35-0"></span>**5.3. Error Schema Definition**

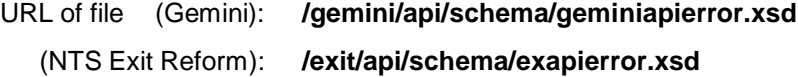

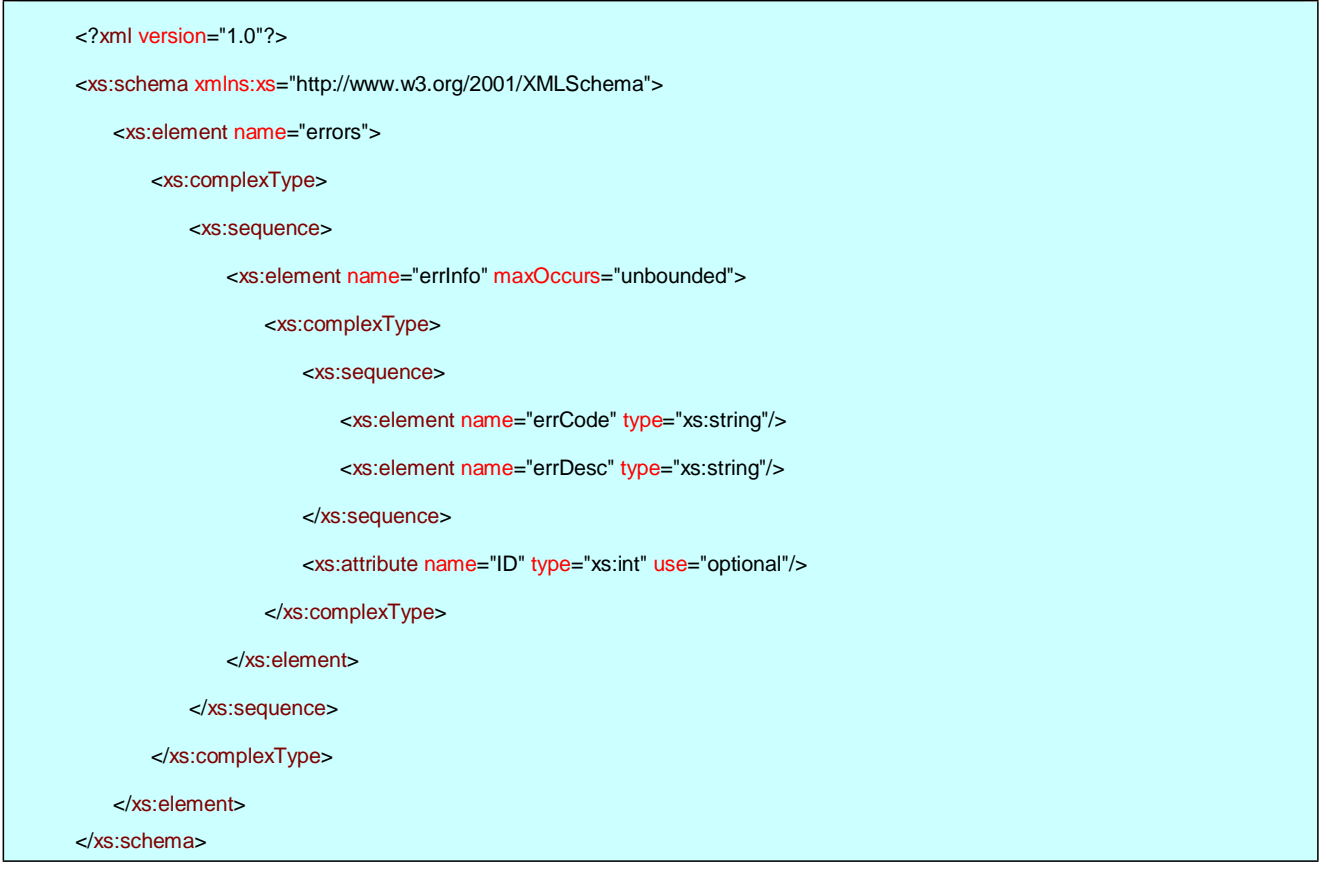

### <span id="page-36-0"></span>**5.4. Generic Error Codes**

The table below lists error codes that may be returned by a call to any API; where the GEM prefix relates to Gemini, and the NEX prefix relates to NTS Exit Reform. These errors are returned in the Error XML specified in Sections 4.2 and 4.3.

<span id="page-36-1"></span>*Note: although error codes will not change, error message text is subject to revision without formal notice.*

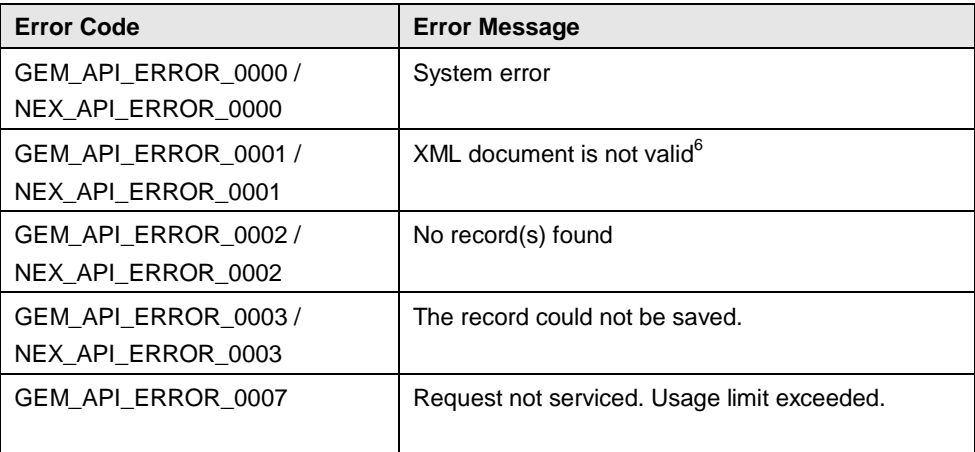

#### **Table 17: Generic API Error Codes**

 $6$  BAs may use XML schema definitions published by National Grid to validate input and output XML documents. This is particularly important for your input XML. You are responsible for ensuring that this conforms to the XSD specification.

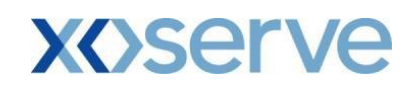

# <span id="page-37-0"></span>**6. Functional API Specifications**

Gemini / NTS Exit Reform API specifications for functional APIs are contained in separate documents, one for each API. The sections contained within these documents are as follows:

- **Overview**
- API URL
- XSD URL
- Request XML Specification
- Response XML Specification
- API Specific Error Messages

#### **API URL**

This is the URL that is used in the API request to access specific information.

All URLs (both API and XSD) are given relative to the server root path for the API service.

Absolute URLs are not given. These will reflect, for example, National Grid's latest domain policy and are particularly susceptible to change. They are therefore communicated separately from the UK-Link controlled documentation set.

API client developers are advised to parameterise URLs.

#### **XSD URL**

The URLs of the request and response XSD associated with the API.

Request and response XSDs are made available on the Gemini / NTS Exit Reform web servers for API developers to use to validate the format of their XML input documents<sup>7</sup>. This is separate from and can be used in addition to the error messages returned by APIs, see Section [4 Error Handling.](#page-32-0)

#### **Request XML Specification**

This defines the XML structure that requests to the API must conform to. This is shown both as actual XSDs and in a more descriptive tabular format.

*Note: Data Type columns in the tables are general descriptions for the benefit of the reader. For exact XML data types, please refer to the corresponding Schema Definition.*

Unless specified otherwise the values for the XML fields identified in these documents should not be padded.

#### **Response XML Specification**

This defines the XML structure that will be sent to the API client from Gemini / NTS Exit Reform.

*Note: Data Type columns in the tables are general descriptions for the benefit of the reader. For exact XML data types, please refer to the corresponding Schema Definition.*

In some instances a data length is not specified in the descriptive tables for response data elements. This is where the length is not known in advance, (example dependent on calculation or not directly taken from a database record, etc.) and so the upper limit is not known in advance.

 $^7$  The error XSD is also available on our web servers. See Section 4.3 'Error Schema Definition' in this document. Of course, the error XSD is not specific to particular functional APIs.

#### **Error Handling**

Contains details of error messages specific to the API in question, including details of where returned error messages would appear.

*Note: For Update APIs, messages indicating a successful update are also defined.*

## <span id="page-38-0"></span>**6.1. API Scope**

Note that the implementation date of different APIs may vary. You should refer to the individual API specification documents to understand when that API is available from.

#### *6.1.1. Entry Capacity*

<span id="page-38-1"></span>The following table describes Entry Capacity APIs.

#### **Table 18: Entry Capacity**

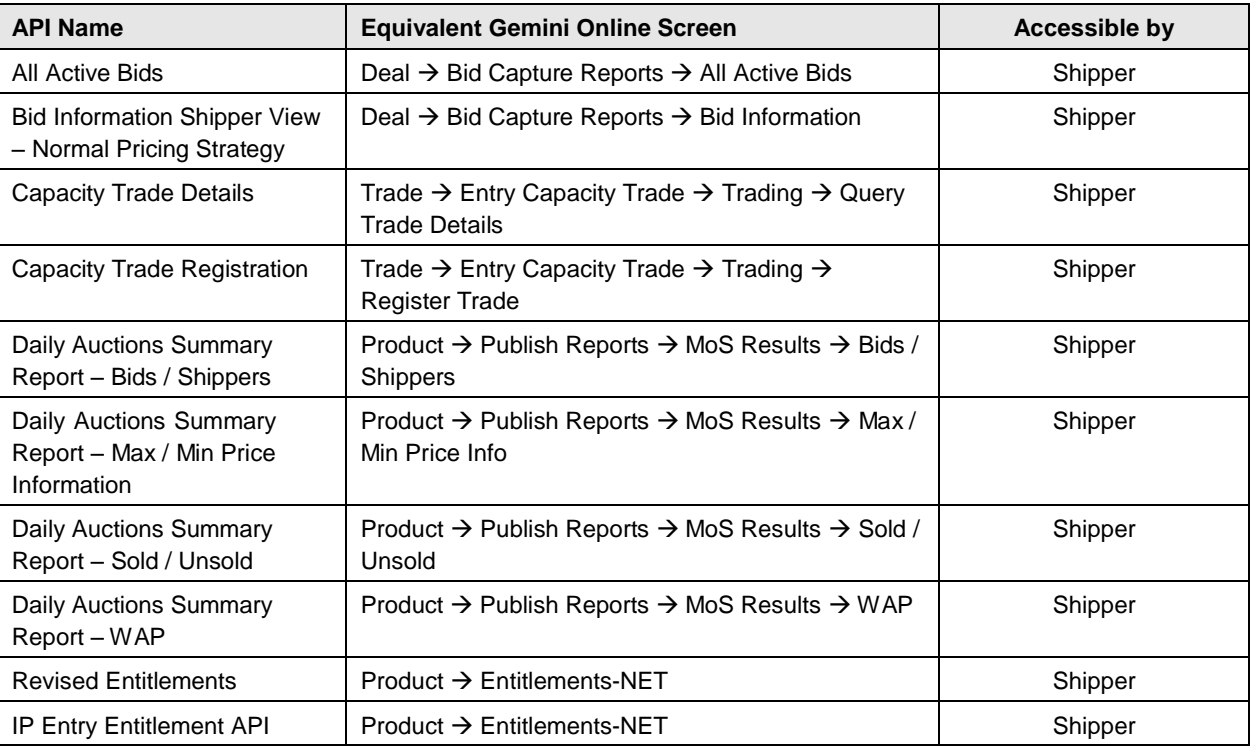

#### *6.1.2. Energy Balancing*

<span id="page-38-2"></span>The following table describes Energy Balancing APIs.

**Table 19: Energy Balancing**

| <b>API Name</b>          | <b>Equivalent Gemini Online Screen</b> <sup>8</sup>                 | Accessible by |
|--------------------------|---------------------------------------------------------------------|---------------|
| Add / Update Nominations | Nominations $\rightarrow$ Nominations $\rightarrow$ (Update)        | Shipper       |
| Confirm Multi Locational | $OCM \rightarrow$ Maintain OCM Renominations $\rightarrow$ (Confirm | Shipper       |

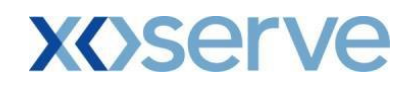

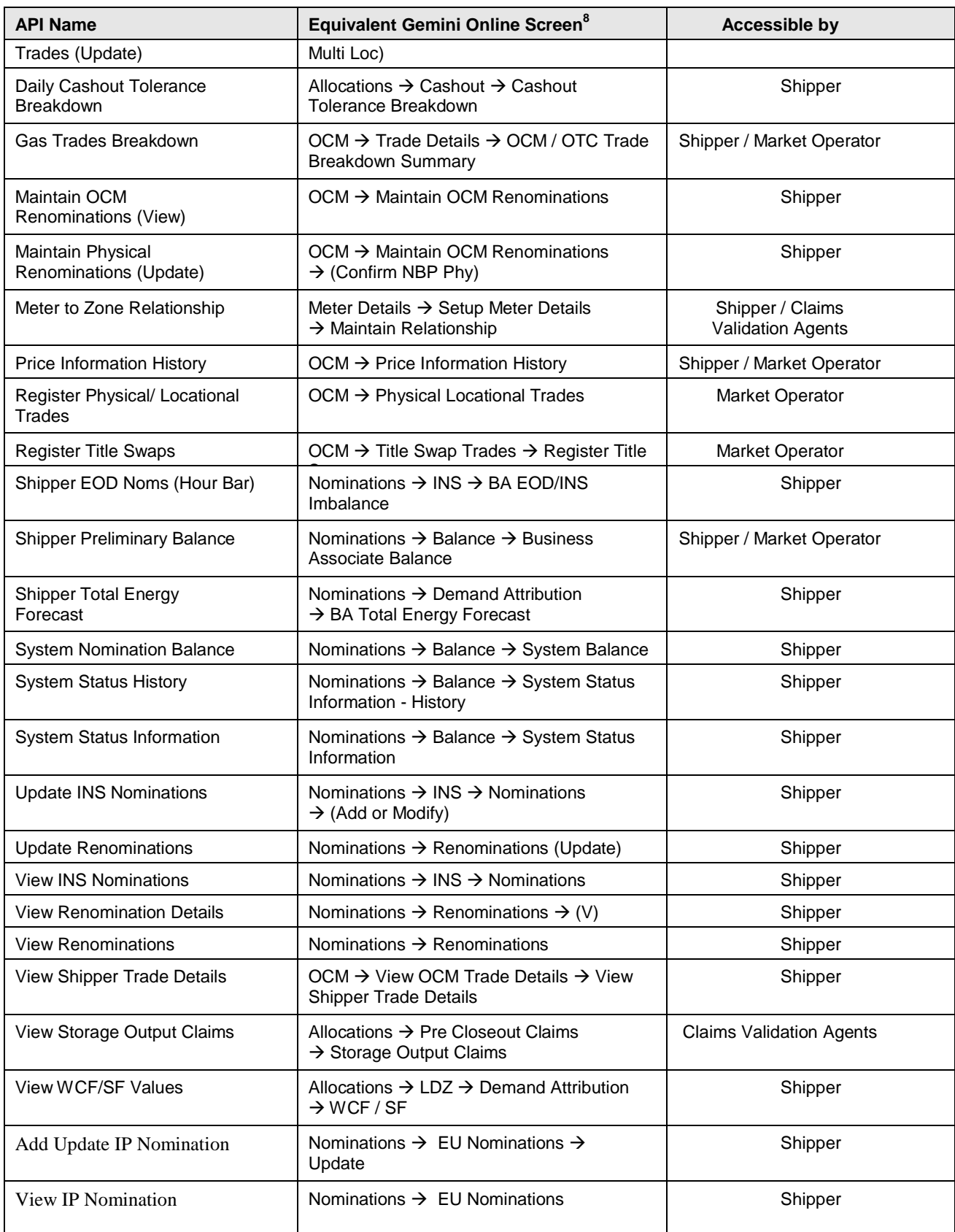

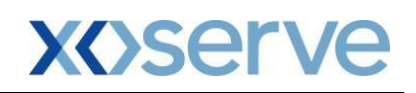

#### *6.1.3. NTS Exit Reform Capacity*

<span id="page-40-1"></span>The following table describes the NTS Exit Capacities APIs.

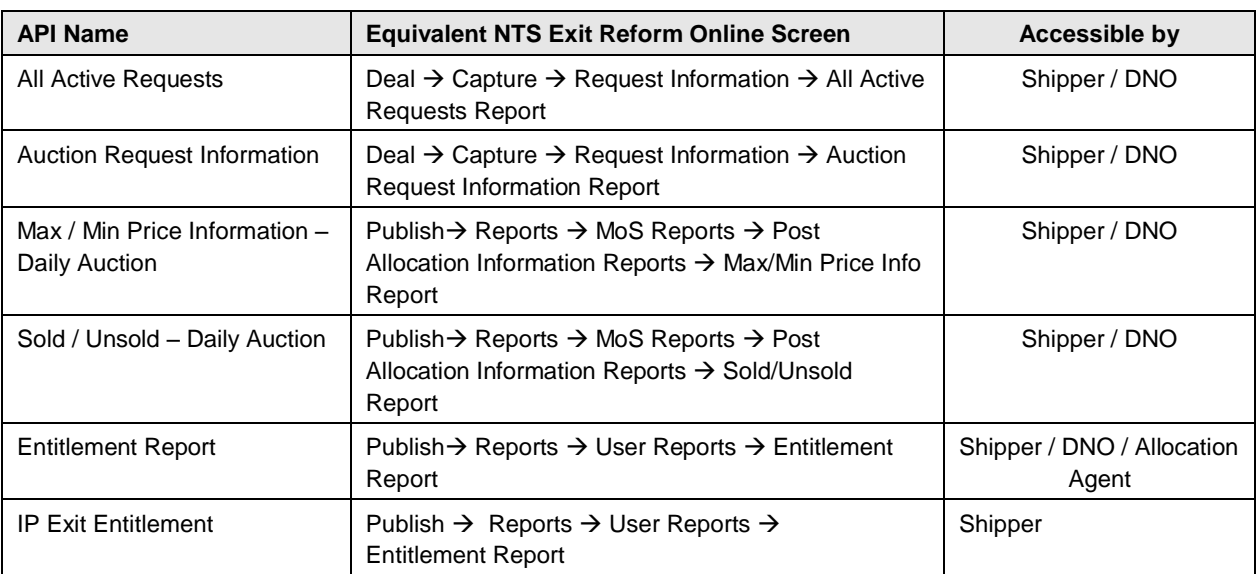

#### **Table 20: NTS Exit Capacity Functional APIs**

#### <span id="page-40-0"></span>**6.2. Date Formats**

Gemini / NTS Exit Reform API schemas use the standard data type formats defined by W3C. All date fields use the CCYY-MM-DD format. All timestamp values use the CCYY-MMDDThh:mm:ss format.

- **C** represents a digit used in the thousands and hundreds components, the "century" component of the time element "year". Legal values are from 0 to 9.
- **Y** represents a digit used in the tens and units components of the time element "year". Legal values are from 0 to 9.
- **M** represents a digit used in the time element "month". The two digits in an MM format can have values from 1 to 12.
- **D** represents a digit used in the time element "day".
	- The two digits in a DD format can have values from 1 to 28 if the month value equals 2
	- 1 to 29 if the month value equals 2 and the year is a leap year
	- 1 to 30 if the month value equals 4, 6, 9 or 11 and
	- 1 to 31 if the month value equals 1, 3, 5, 7, 8, 10 or 12.
- **h** represents a digit used in the time element "hour". The two digits in an hh format can have values from 0 to 23.
- **m** represents a digit used in the time element "minute". The two digits in an mm format can have values from 0 to 59.
- **s** represents a digit used in the time element "second". The two digits in an ss format can have values from 0 to 59.

# <span id="page-41-0"></span>**7. Element Name Abbreviations**

The following abbreviations for API element names are used throughout the API specifications. We include tables giving the full names here for convenience.

## <span id="page-41-1"></span>**7.1. Entry Capacity APIs**

<span id="page-41-2"></span>The following table describes the Entry Capacity APIs.

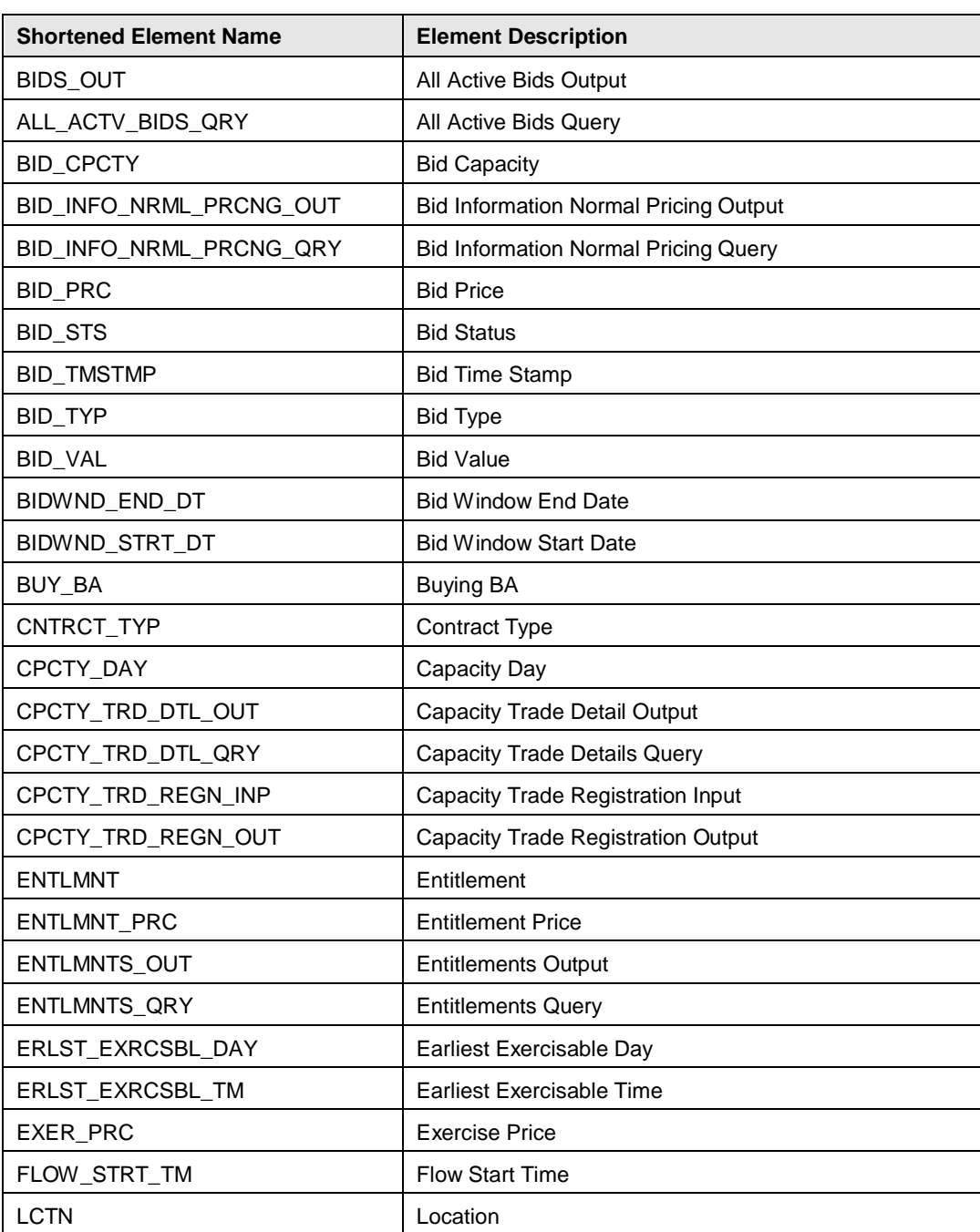

#### **Table 21: Entry Capacity APIs**

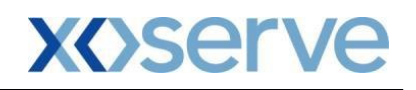

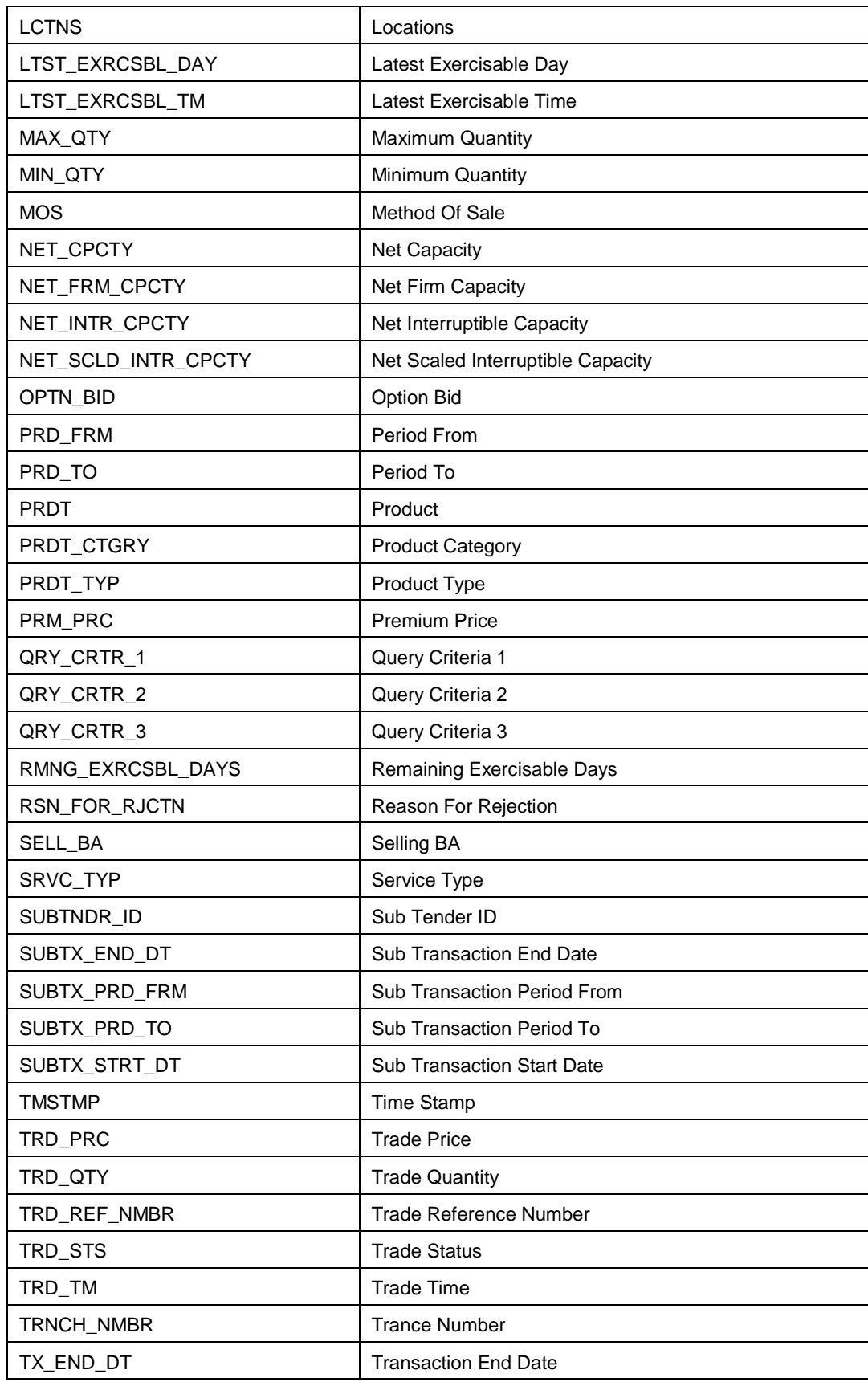

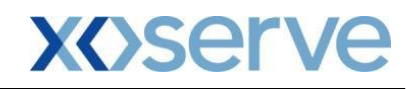

TX\_STRT\_DT TX\_STRT\_DT

# <span id="page-43-0"></span>**7.2. Entry Balancing APIs**

<span id="page-43-1"></span>The following table describes the energy Balancing APIs.

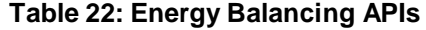

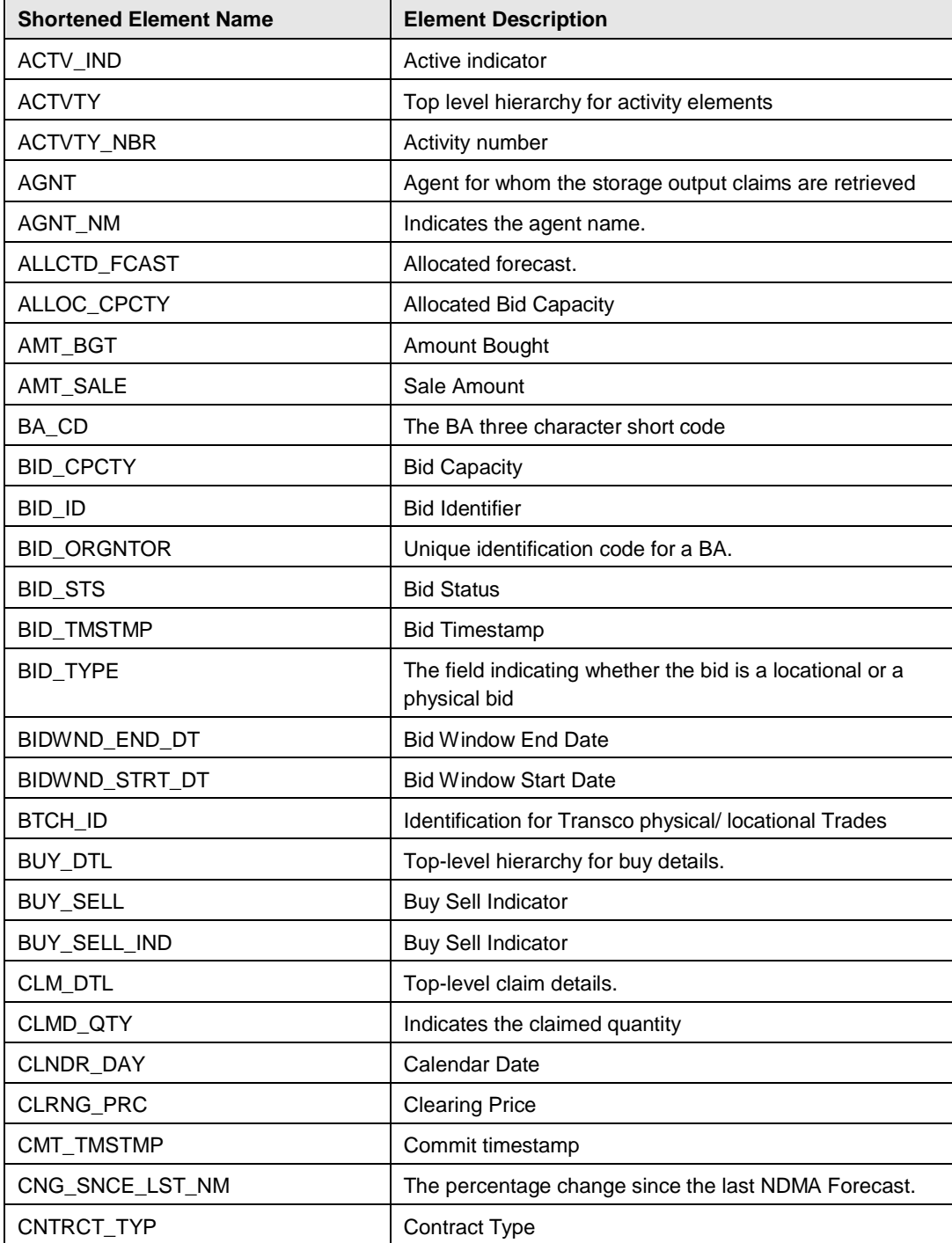

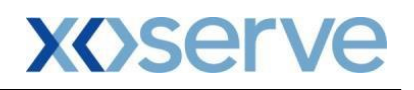

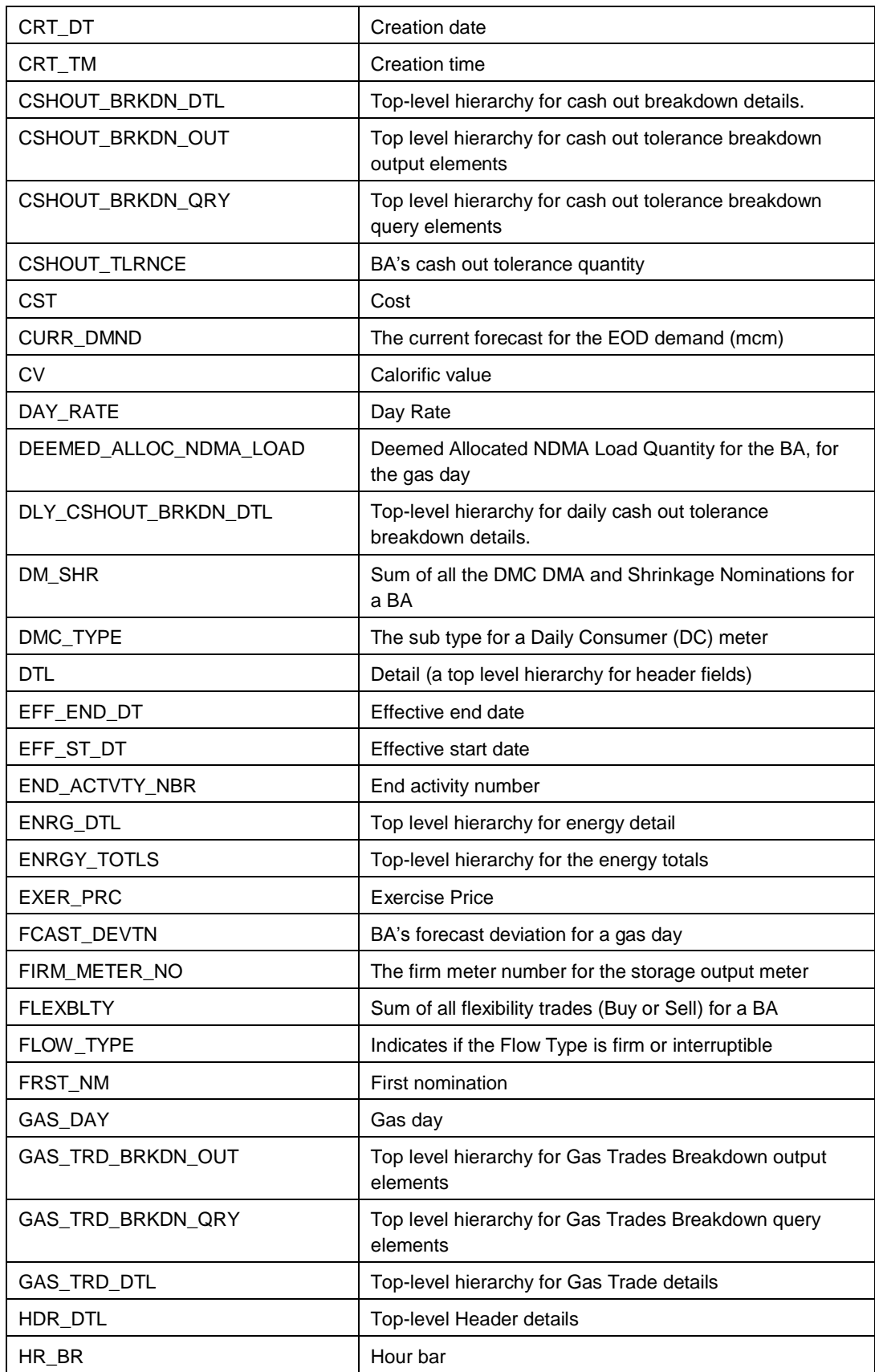

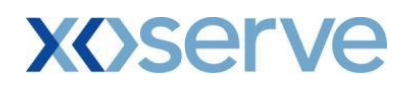

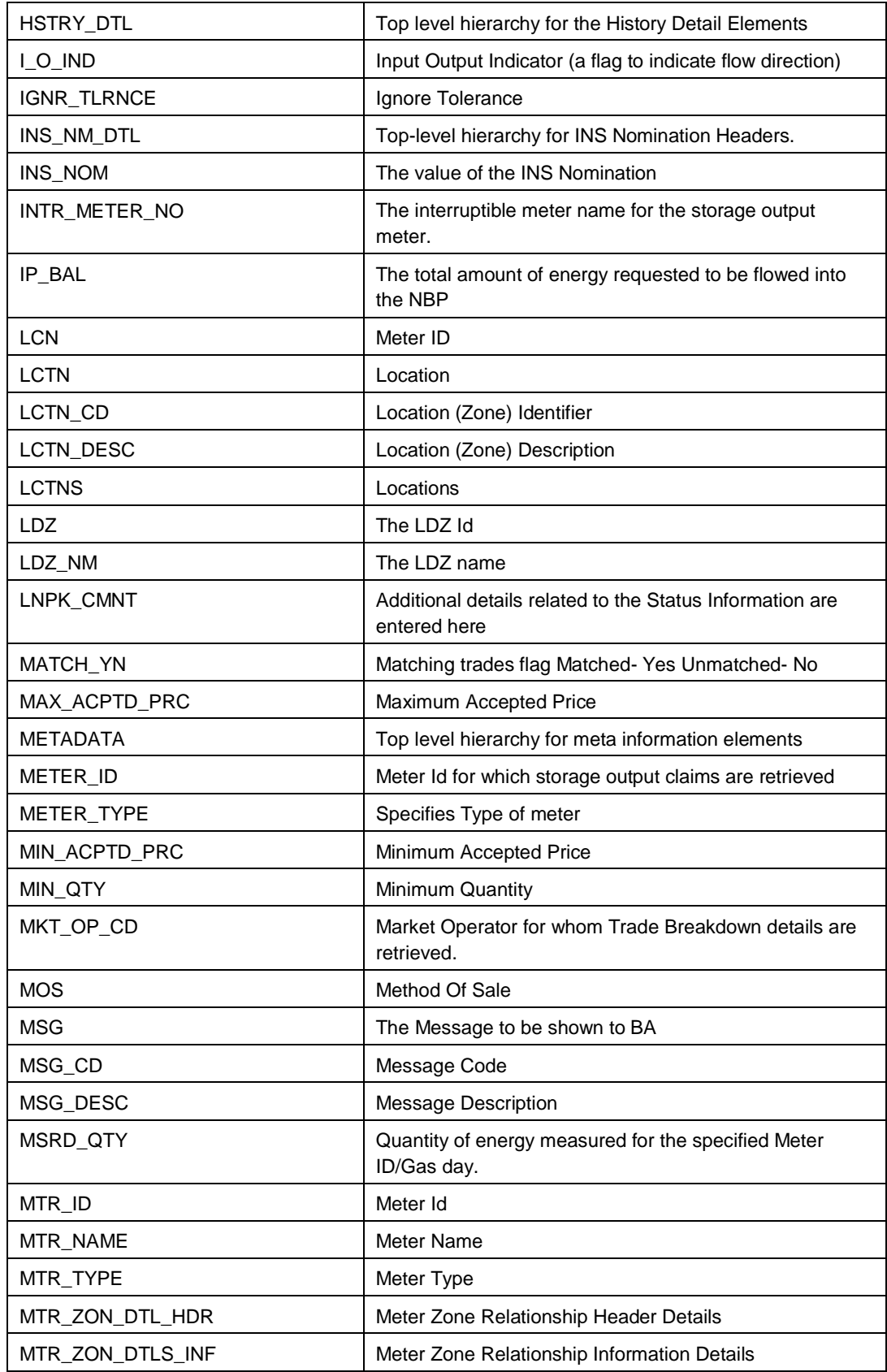

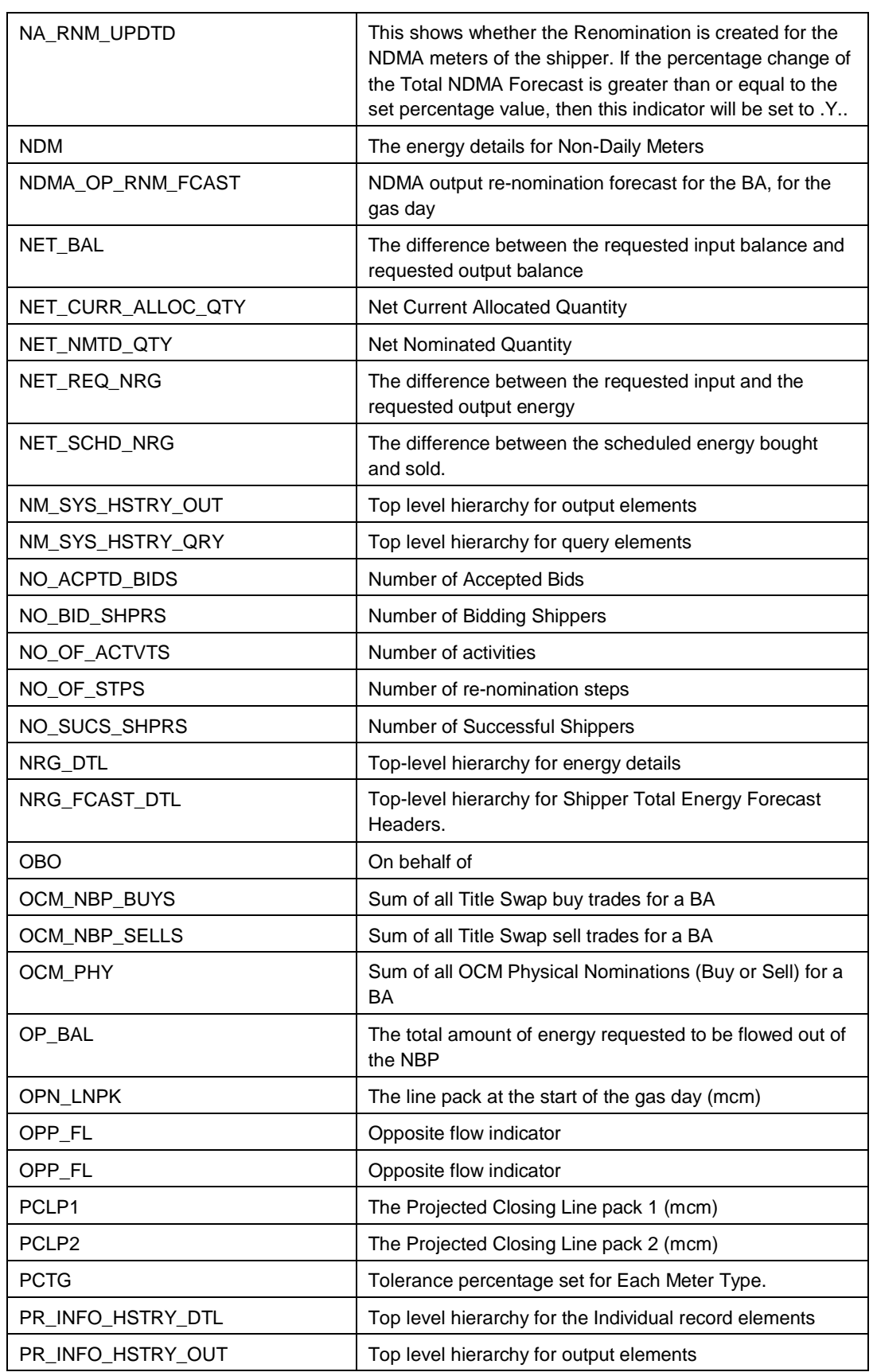

**XOServe** 

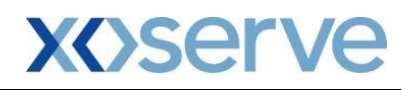

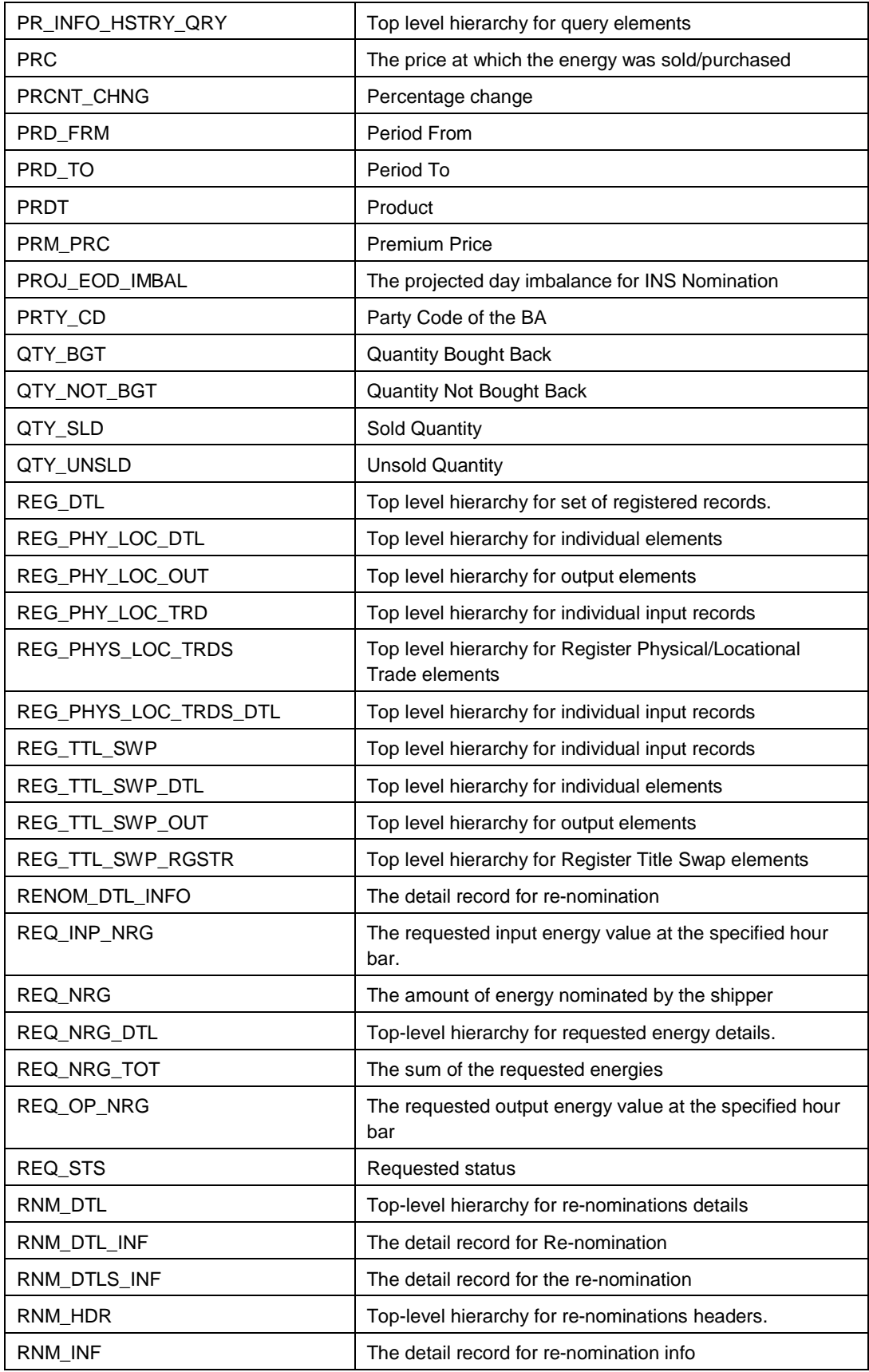

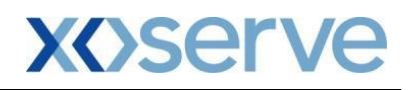

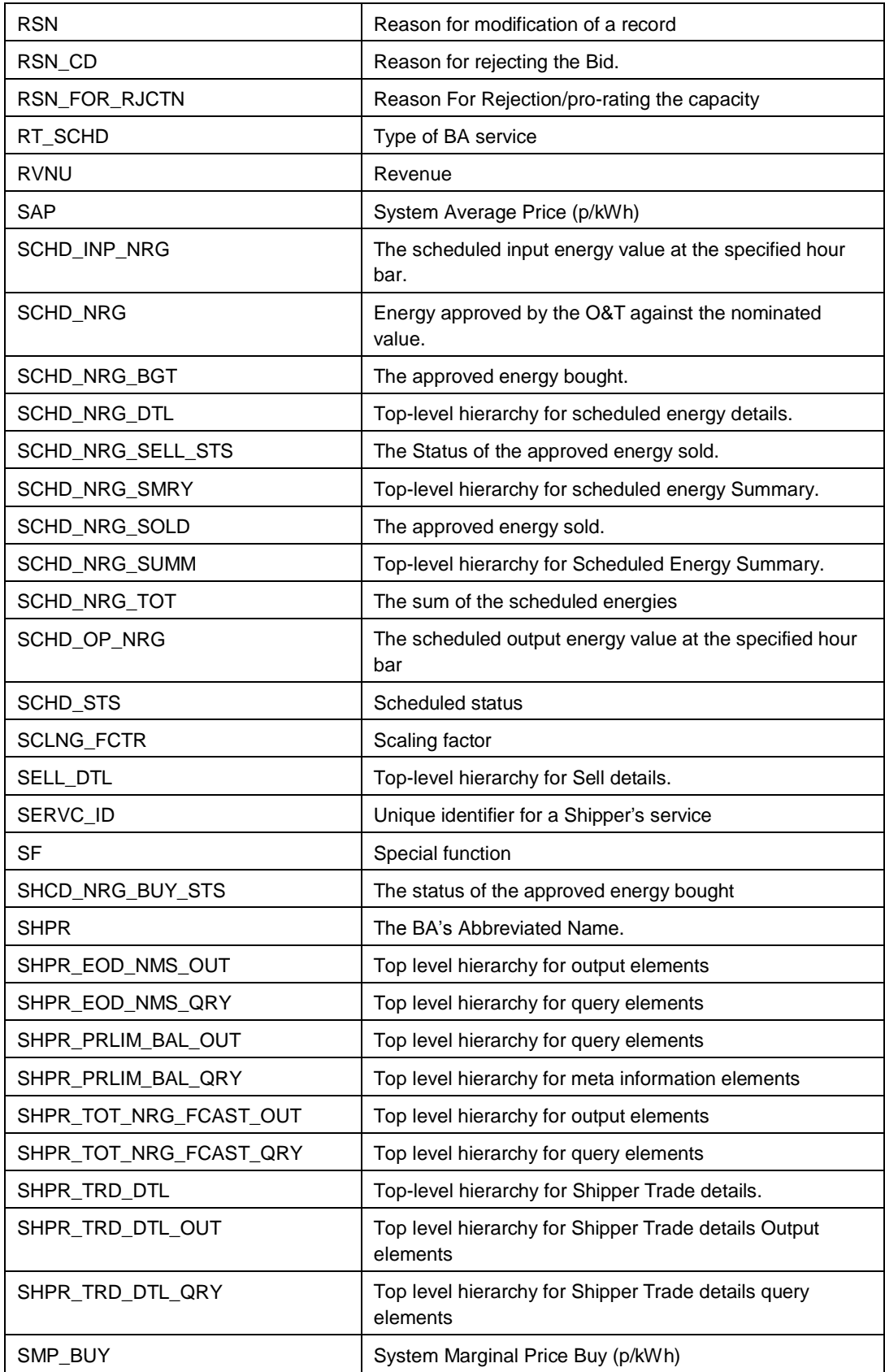

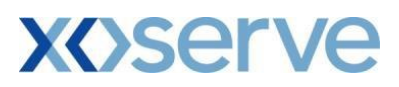

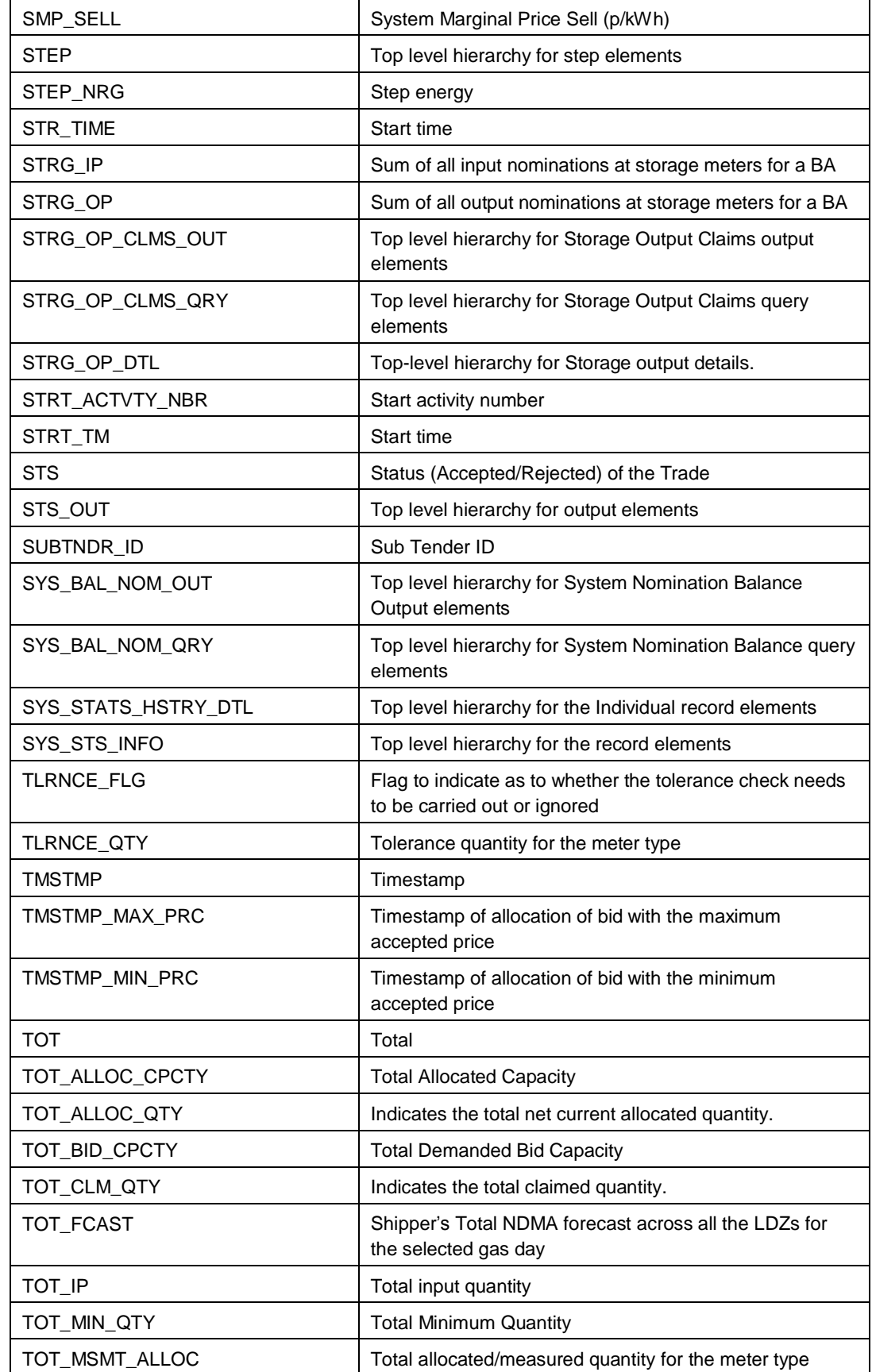

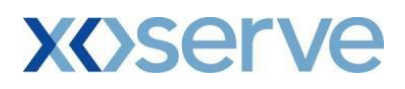

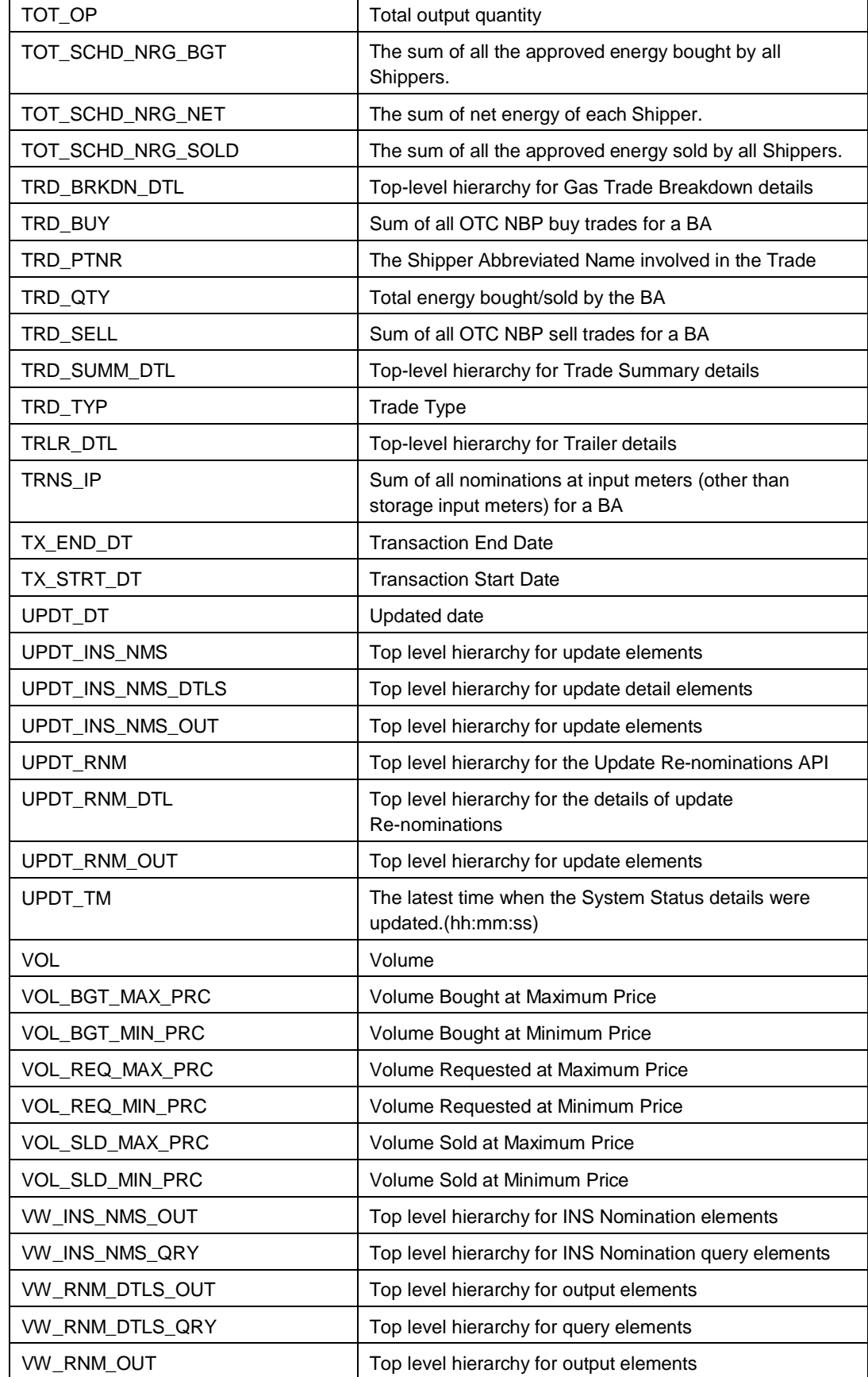

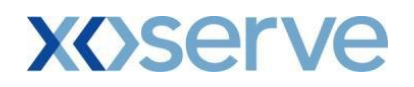

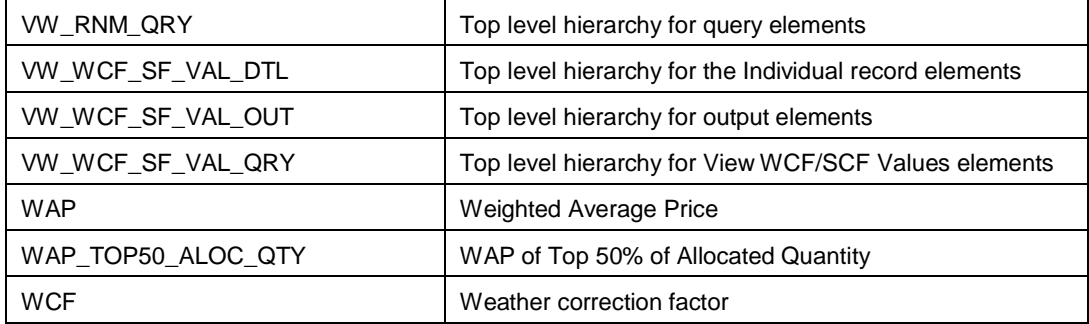

## <span id="page-51-0"></span>**7.3. NTS Exit Capacity APIs**

<span id="page-51-1"></span>The following table describes the NTS Exit Capacity APIs.

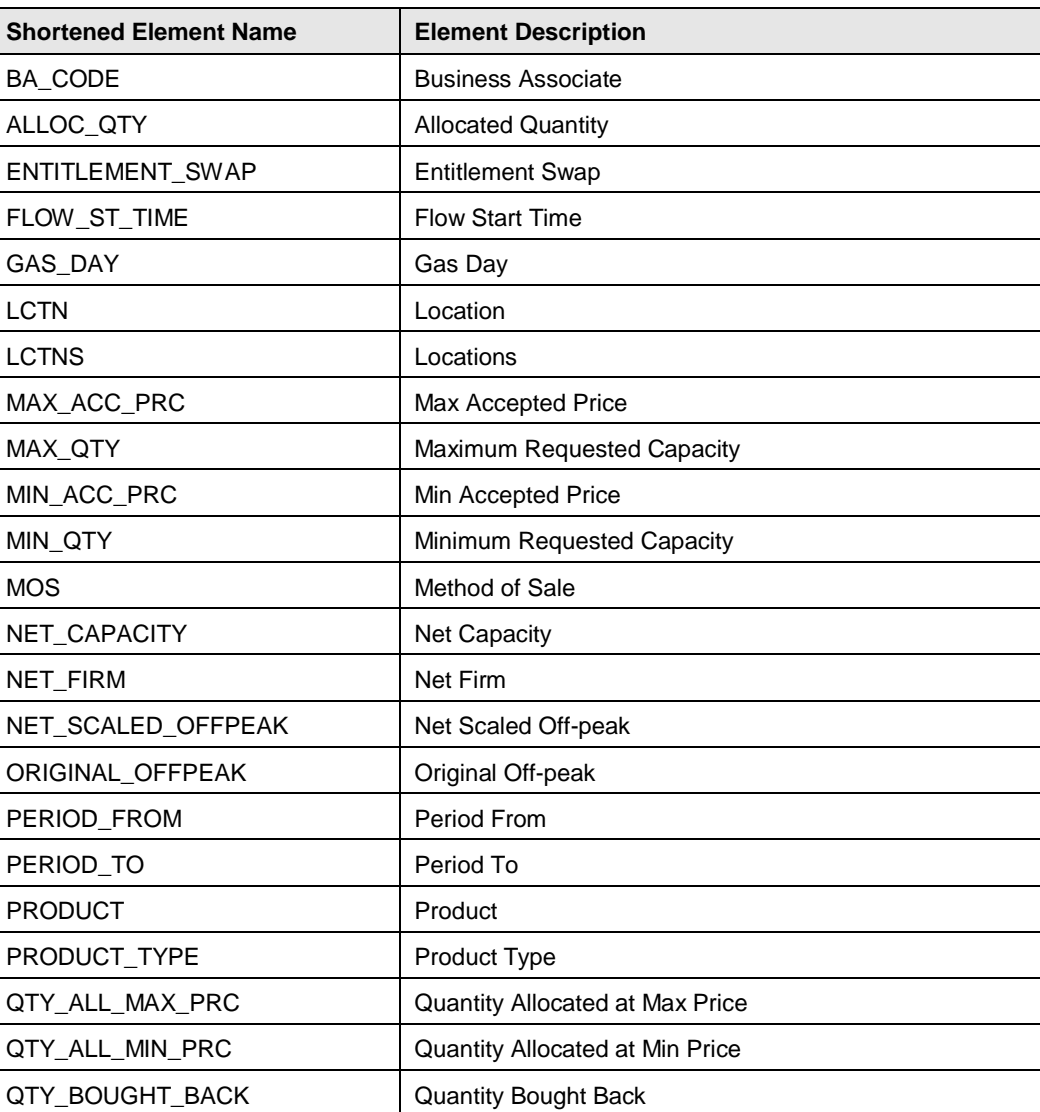

## **Table 23: NTS Exit Capacity APIs**

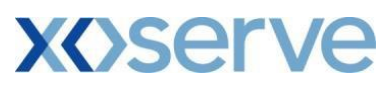

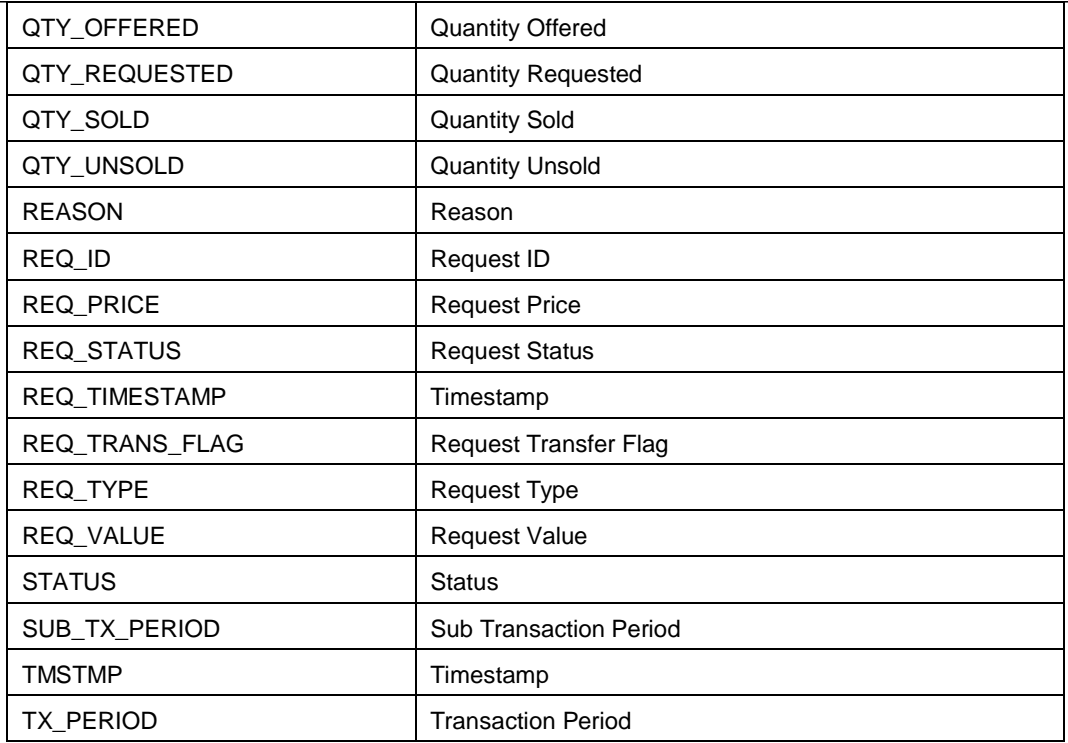

# **7.4. IP Location API**

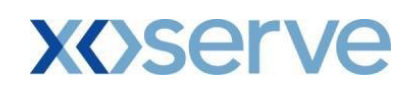

# <span id="page-53-0"></span>**8.** Debugging for API Client Developers

This section contains various miscellaneous hints and tips for API client developers.

- If you are debugging a login API client then you may make several unsuccessful attempts to login. It is useful to intersperse these attempts with a login to the Gemini / NTS Exit Reform screen service via Citrix. This achieves two things:
	- 1. It confirms that your login credentials are correct and any failure to login via the login API is down to something else.
	- 2. It resets your consecutive unsuccessful login attempts count for that user id. This is important to prevent the account being locked.
- Be aware that when you login to the Gemini / NTS Exit Reform screens via an API user id you may see an error to the effect that the application has failed to build a menu. This can be ignored for user ids with API access only. It indicates that no screens are allocated to the user id.
- During API client development use the XML Schema Definitions (XSDs) on the Gemini / NTS Exit Reform servers to validate your request XML before sending it. There are various third party tools that will validate XML against an XSD.
- Avoid physically storing the request/response XML unless you have to. Input/output operations are resource expensive.
- Document Object Model (DOM) parsers are more memory intensive for read operations. If you have the choice, use Simple API for XML (SAX) parsers for read and DOM for generate/update. SAX is much quicker than DOM for read operations.
- The error XML contains the error code and associated error messages. If you would rather display a different message you can map our error codes to your own specific messages.
- Remember that API sessions will time expire after sixty minutes of inactivity. If your client is inactive for this period, you will have to login again to re-establish a session.
- Make the URLs that you access configurable. Do not hard code them within your API clients.

This is especially important for the root URL of the API service. Changes to domain naming policies, for example, can affect these URLs. For this reason, we specify URLs in all documentation relative to the root URL of the API service, designated by a single "/".

It is useful to separately hold the root URL of the API service that you are accessing, which will be common to all API calls, and the relative URLs, which will be specific to each individual API.

- API clients must not be multi-threaded.
- To diagnose errors try to trap your raw HTTP responses and requests. APIs are intended to be client language independent and the requirements for API client interaction with the API are deliberately specified terms of HTTP and associated XML structures.

If you are investigating a suspected API error then it will greatly assist both yourselves and us to see the interaction in terms of HTTP messages. What happens in various client languages to send/receive those messages might be very different.

 If you schedule changes of password via the change password API before your password expires, then you avoid the complexity of having to react to a password expiry warning or actual expiration. Current passwords will expire after thirty days of use. You are warned five days in advance.

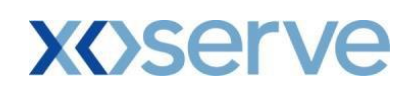

# <span id="page-54-0"></span>**9. Document Control**

# <span id="page-54-1"></span>**9.1. Superseded Documents**

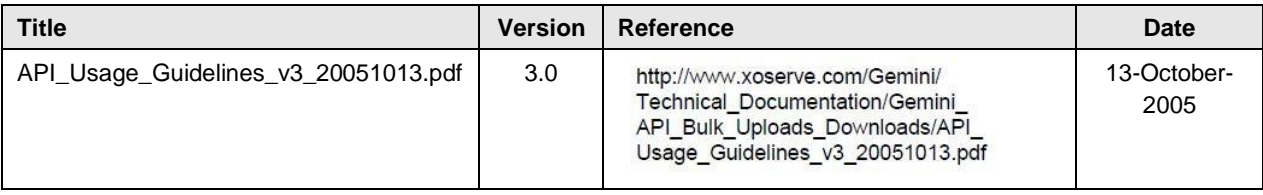

# <span id="page-54-2"></span>**9.2. Version History**

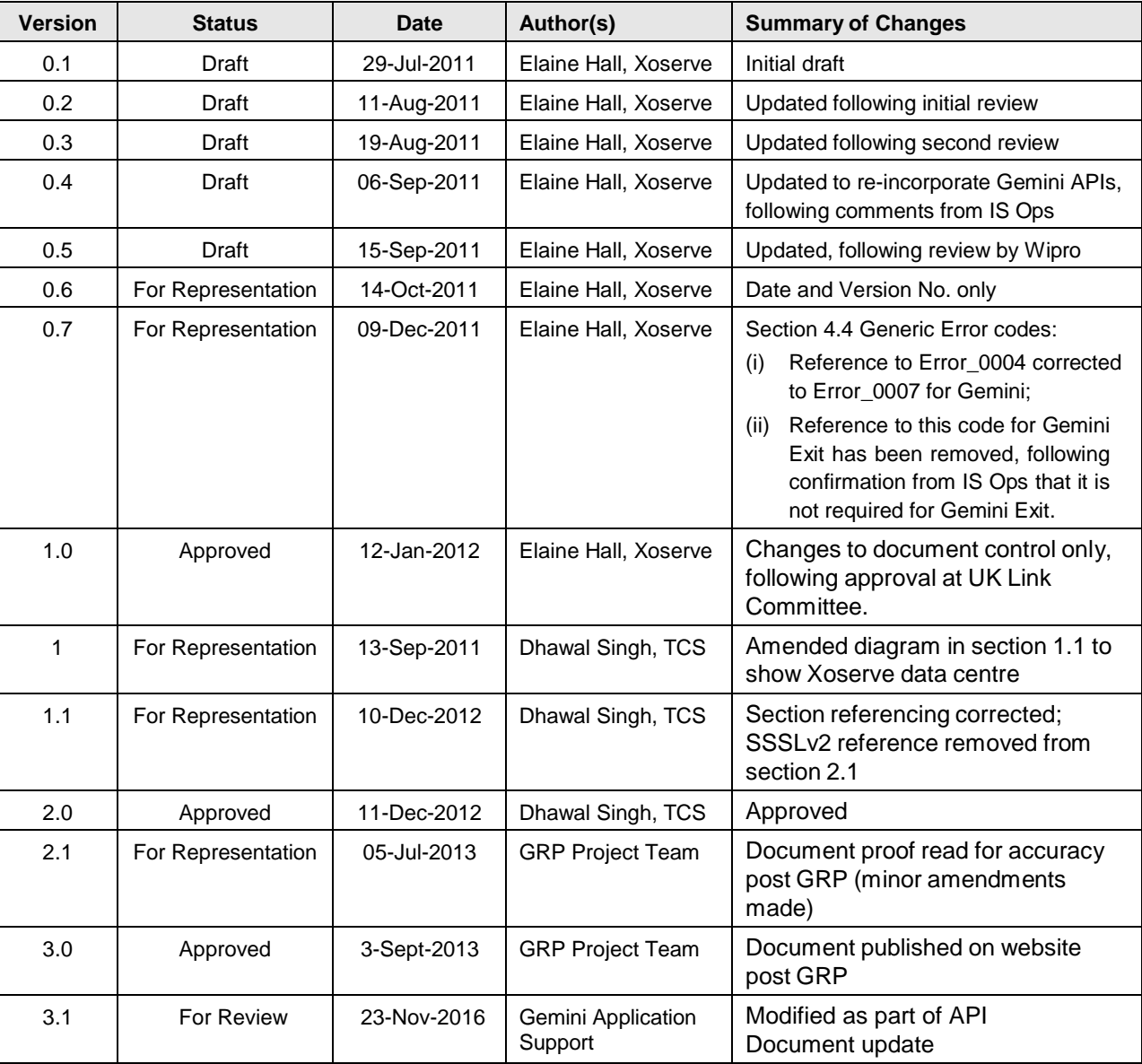

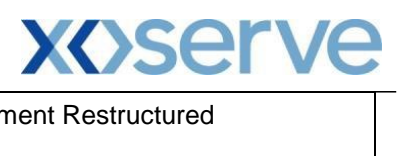

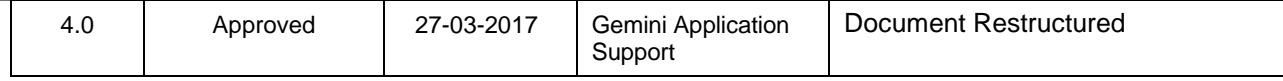